User Guide | Guide de l'utilisateur | Guía del Usuario

# **INSIGNIA**

Portable DVD Player | Lecteur de DVD portatif | Reproductor de DVD Portátil

#### **NS-PDVD9**

Download from Www.Somanuals.com. All Manuals Search And Download.

Download from Www.Somanuals.com. All Manuals Search And Download.

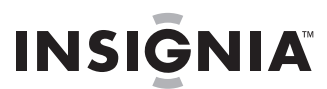

# **Insignia NS-PDVD9 Portable DVD Player**

### **Contents**

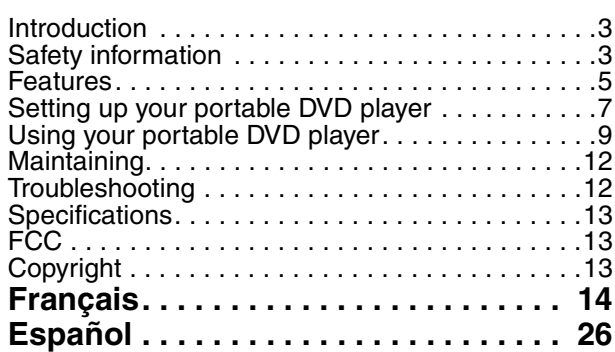

### <span id="page-2-0"></span>**Introduction**

Congratulations on your purchase of a high-quality Insignia product. Your NS-PDVD9 represents the state of the art in portable DVD players and is designed for reliable and trouble-free performance.

This guide explains how to correctly operate and get the best performance from your player. Read this user guide carefully before using your player, then keep it with your player for quick reference.

Verify that the box contains:

- Portable DVD player
- Remote control with battery
- AC to DC adapter
- Cigarette lighter adapter
- AV cable
- Rechargeable battery
- User guide

If any item is missing or damaged, contact Insignia at (877) 467-4289. Keep the box and packing materials so that you can store or transport your player.

**Note**

Due to Insignia's policy of constant improvement and technical refinement, we reserve the right to change or alter the software.

### <span id="page-2-1"></span>**Safety information**

#### **Electric shock warning**

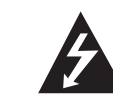

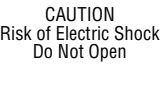

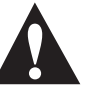

#### **Warning**

To reduce the risk of electric shock, do not remove the cover or back. There are no user-serviceable parts inside. Refer servicing to qualified service personnel.

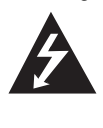

This lightning flash with arrowhead symbol within an equilateral triangle is intended to alert the user to the presence of uninsulated dangerous voltage within the portable DVD player's enclosure that may be of sufficient magnitude to constitute a risk of electric shock to persons.

The exclamation point within an equilateral triangle is intended to alert the user to the presence of important operating and maintenance (servicing) instructions in the literature accompanying the portable DVD player.

#### **Warning**

To prevent fire or electric shock hazard, do not expose this portable DVD player to rain or moisture.

#### **Caution**

The portable DVD player should not be exposed to water (dripping or splashing) and no objects filled with liquids, such as vases, should be placed on the portable DVD player.

#### **Ventilation**

#### **Caution**

Do not block any ventilation openings. Install in accordance with these instructions.

Slots and openings in the case are provided for ventilation and to ensure reliable operation of the portable DVD player and to protect it from over-heating.

The openings should never be blocked by placing the portable DVD player on a bed, sofa, rug, or other similar surface. This portable DVD player should not be placed in a built-in installation, such as a bookcase or rack, unless proper ventilation is provided or these instructions have been adhered to.

#### **Laser warning**

#### **Warning**

This portable DVD player uses a laser system. To ensure proper use of this portable DVD player, read this user guide carefully and retain it for future reference. Should the portable DVD player require maintenance, contact authorized service personnel.

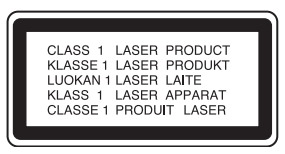

Changing controls, making adjustments, or carrying out procedures other than those specified herein may result in hazardous radiation exposure.

To prevent direct exposure to the laser beam, do not try to open the enclosure. There is visible laser radiation when open. Do not stare into the beam.

#### **Caution**

Visible and invisible laser radiation is present when the portable DVD player is open and interlocks are defeated.

#### **Power cord**

#### **Warning**

We recommend that most appliances be placed upon a dedicated circuit—a single outlet circuit which powers only that appliance and has no additional outlets or branch circuits. Check the specification page of this manual for power requirements.

Do not overload wall outlets. Overloaded wall outlets, loose or damaged wall outlets, extension cords, frayed power cords, or damaged or cracked wire insulation are dangerous. Any of these conditions could result in electric shock or fire.

Periodically examine the portable DVD player cord, and if its appearance indicates damage or deterioration, unplug it, discontinue use of the portable DVD player, and have the cord replaced with an exact replacement part by an authorized service provider.

Protect the power cord from physical or mechanical abuse, such as being twisted, kinked, pinched, closed in a door, or walked upon. Pay particular attention to plugs, wall outlets, and the point where the cord exits the portable DVD player. To disconnect power from the outlet, pull out the plug. When installing the portable DVD player, make sure that the plug is easily accessible.

#### **Important safety instructions**

#### **Warning**

Read and observe all warnings and instructions in this manual and those marked on the portable DVD player. Retain this manual for future reference.

This portable DVD player has been designed and manufactured to assure personal safety. Improper use can result in electric shock or fire hazard. The safeguards incorporated in this portable DVD player will protect you if you observe the following procedures for installation, use, and servicing. This portable DVD player does not contain any parts that can be repaired by you.

Do not remove the case or you may be exposed to dangerous voltage. Refer servicing to qualified service personnel only.

- Read all of these safety and operating instructions before operating the portable DVD player.
- Retain these safety, operation, and use instructions for future reference.
- Adhere to all warnings on the portable DVD player and in the operating instructions.
- Follow all operation and use instructions.
- Do not use this portable DVD player near water. For example, do not use this portable DVD player near a bath tub, wash bowl, kitchen sink, laundry tub, in a wet basement, near a swimming pool, and other areas located near water.
- Clean only with a lightly dampened cloth. Unplug this portable DVD player from the wall outlet before cleaning. Do not use liquid cleaners.
- Do not block any ventilation openings. Install in accordance with these instructions. Slots and openings in the case are provided for ventilation, to ensure reliable operation of the portable DVD player, and to protect it from over-heating. The openings should never be blocked by placing the portable DVD player on a bed, sofa, rug or other similar surface. This portable DVD player should not be placed in a built-in installation such as a bookcase or rack unless proper ventilation is provided or these instructions have been adhered to.
- Do not install near any heat sources such as radiators, heat registers, stoves, or other electronic devices (including amplifiers) that produce heat.
- If the portable DVD player is brought directly from a cold to a warm location, moisture may condense inside the player. When you move it from a cold to a warm location, wait for about one hour before operating the player, or remove the disc and leave the player turned on until the moisture evaporates.
- Do not defeat the safety purpose of the polarized or grounding-type plug. A polarized plug has two blades with one wider than the other. A grounding type plug has two blades and a third grounding prong. The wide blade or the third prong are provided for your safety. If the provided plug does not fit into your outlet, consult an electrician for replacement of the obsolete outlet.
- Protect the power cord from being walked on or pinched particularly at plugs, receptacles, and the point where they exit from the portable DVD player.
- Use only attachments or accessories specified by Insignia.
- Unplug this portable DVD player during lightning storms or when unused for long periods of time.
- Refer all servicing to qualified service personnel. Servicing is required when the portable DVD player has been damaged in any way, such as power-supply cord or plug is damaged, liquid has been spilled or objects have fallen into the portable DVD player, the portable DVD player has been exposed to rain or moisture, does not operate normally, or has been dropped.
- It is hazardous to replace the battery incorrectly. Replace the battery only with the same or equivalent type, in order to protect the environment, dispose of the battery properly. Do not use the player in temperatures higher than 95 degrees Fahrenheit or 35 degrees Celsius.
- Do not use irregularly shaped discs such as heart or star-shaped discs as they may cause the player to malfunction. Do not stick paper, tape, or glue on the disc. Do not expose the disc to direct sunlight or heat sources. Do not touch the surface of disc. Handle the disc by its edge. Clean the disc by wiping the disc from the center out with a cleaning cloth. Remove the disc from the player and store it in its case after playing. Some playback operations of discs may be intentionally fixed by software producers. Because this player plays discs according to the disc contents the software producers designed, some playback features may not be available. Also refer to the instructions supplied with the discs.

### <span id="page-4-0"></span>**Features**

- 9" wide Liquid Crystal Display (LCD)
- 16:9 aspect ratio
- Combination A/V in and out jack
- Parental controls
- Remote control

### **Identifying components**

#### **Front**

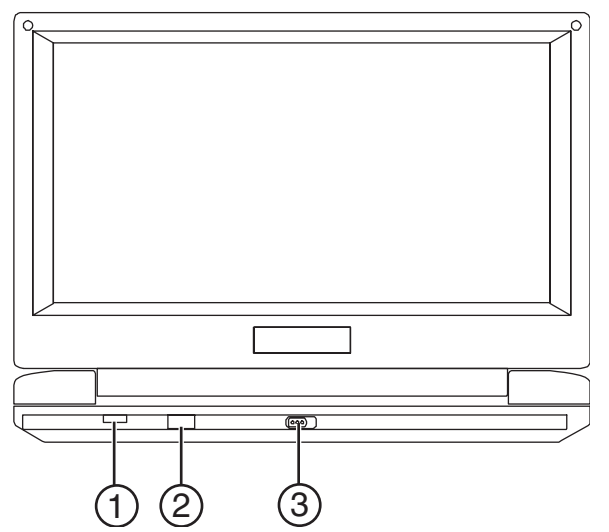

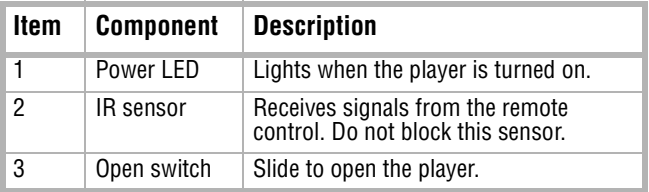

**Left side**

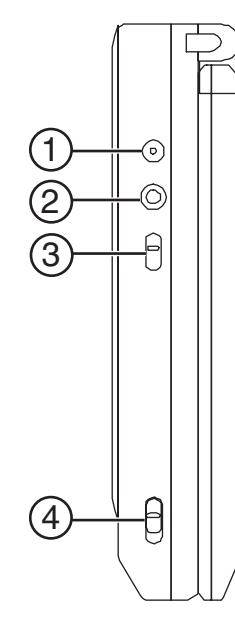

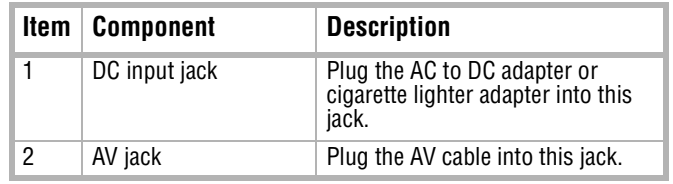

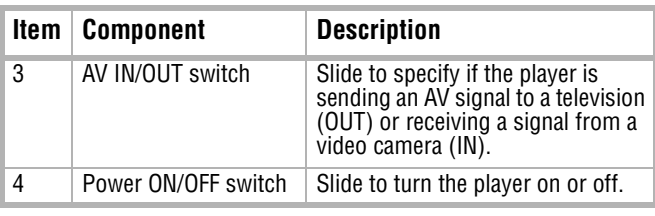

**Controls**

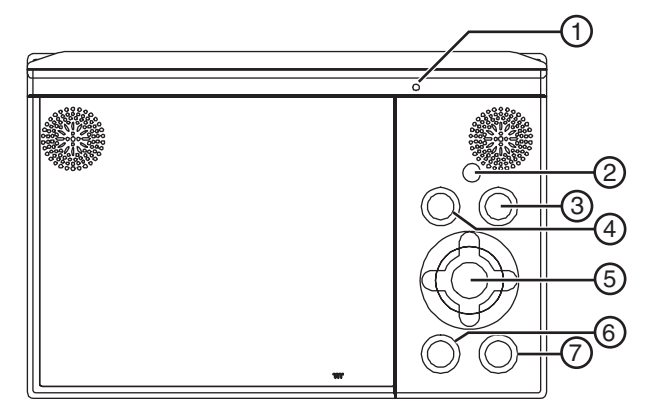

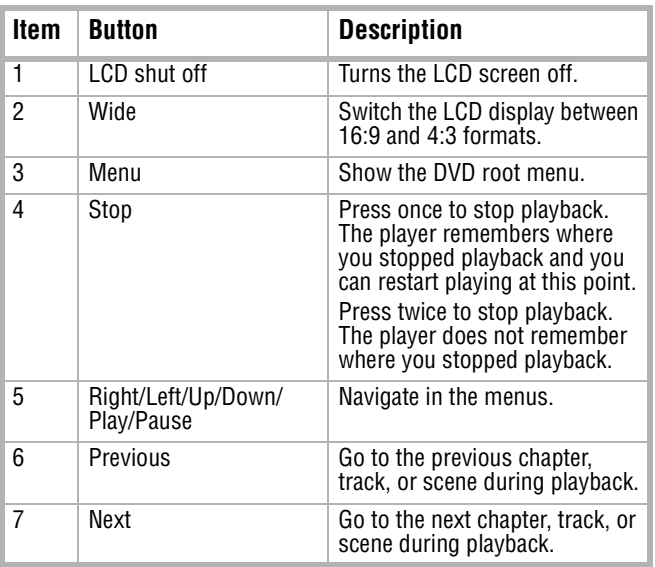

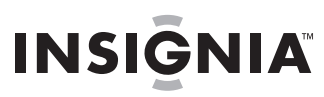

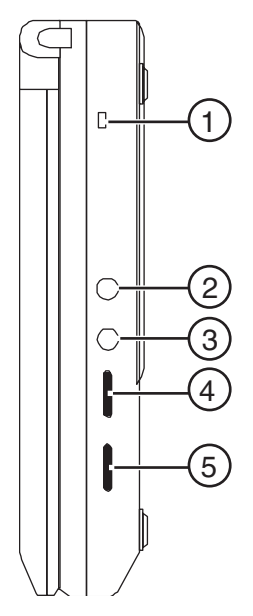

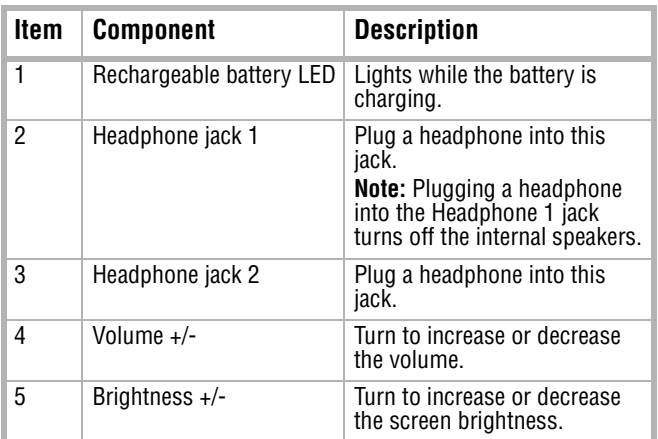

#### **Right side Remote control**

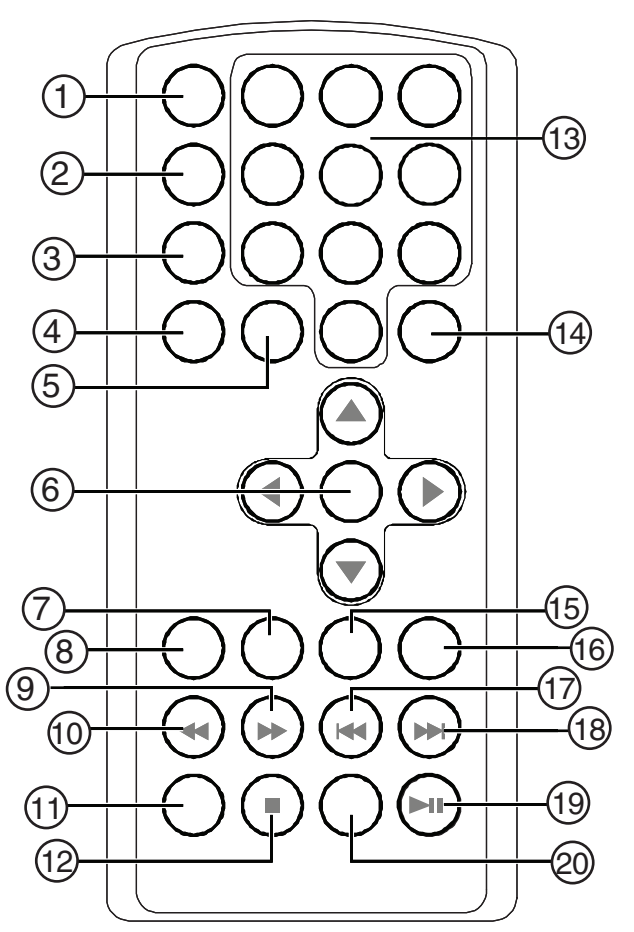

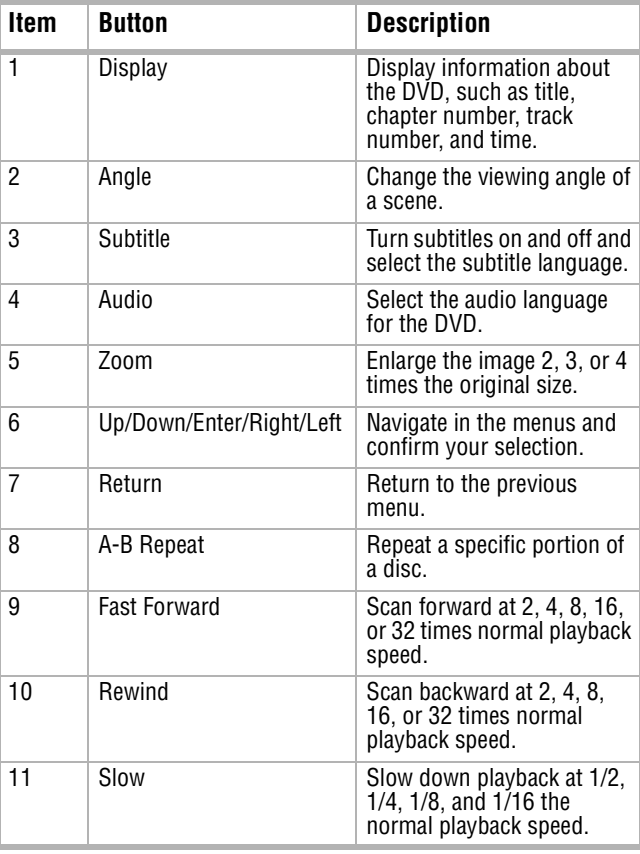

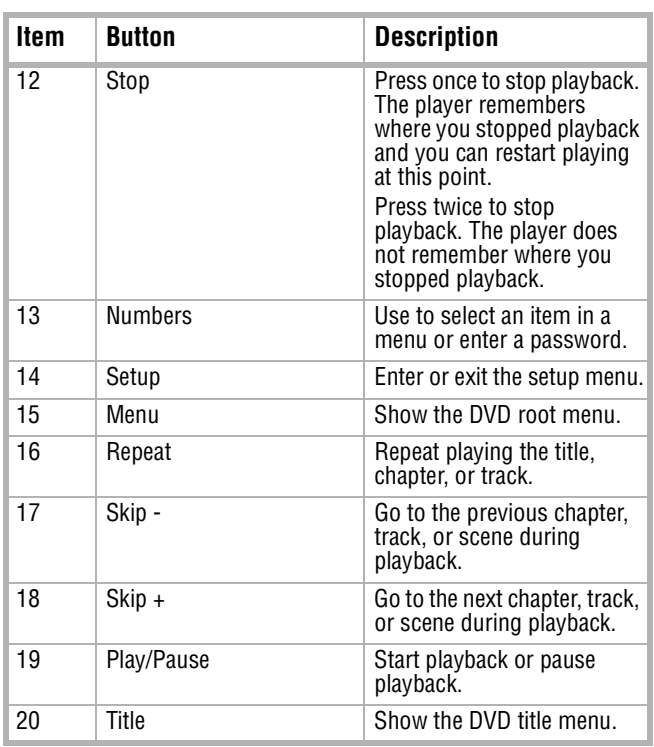

### <span id="page-6-0"></span>**Setting up your portable DVD player**

#### **Installing the rechargeable battery pack**

Your player uses a long-life Ni-Mh battery pack for a portable power supply. Ni-Mh batteries feature high storage capacity.

#### **Note**

Charge the battery for at least eight hours prior to first use.

If you plan not to use the battery for an extended period of time (one week or longer), we recommend that you fully charge the battery, then remove and store it. For longer periods of storage, recharge the battery at least once every two months to maintain the battery in optimum condition. Under no circumstances should you short the battery terminals, store the battery in a metal container, or leave the battery in a humid or damp environment. Store the battery in an airtight container with desiccant or another dehumidifying agent. Each full recharge takes approximately five-hours. One full charge can provide power to the player for at least 2.5 hours. During recharge, the red battery recharge indicator on the right side of the player stays on. Once fully recharged, the indicator turns off. At this point you may disconnect the wall plug and stop charging the battery.

Precautions related to recharging the battery:

- After the battery is fully discharged, immediately recharge it (even if you plan to not use your battery) in order to maximize battery life.
- Remove the battery from the player and store it correctly if the player is not to be used for long time. During this period, recharge the battery at least once every two months to avoid irreparable damage to the battery.

#### **To charge the battery pack:**

**1** Connect the AC to DC adapter to your DVD player.

**Note**

Make sure you use the AC to DC adapter included with the player to recharge your battery. The cigarette adapter cannot be used to recharge the battery.

**INSIGNIA** 

**2** Slide the **POWER** switch to the **OFF** position.

#### **To install the battery pack:**

- **1** Slide the **POWER** switch to the **OFF** position.
- **2** Disconnect the AC to DC adapter from your DVD player.
- **3** Close the LCD panel.
- **4** Slide the battery into the back of your player until it locks into position. The battery is locked if you hear a click and the battery fits snugly to the player.

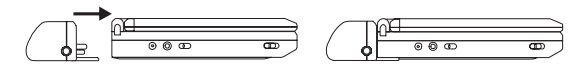

#### **To remove the battery pack:**

- **1** Slide the **POWER** switch to the **OFF** position.
- **2** Disconnect the AC to DC adapter from your DVD player.
- **3** Press the button on the side of the battery.

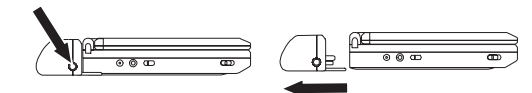

**4** Pull the battery out of the back of your player.

**Installing your player in an automobile**

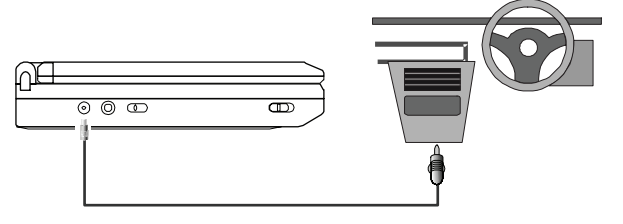

#### **To install your player in an automobile:**

- **1** Plug one end of the cigarette lighter adapter into the DC input jack on the DVD player.
- **2** Plug the other end of the cigarette lighter adapter into your automobile's cigarette lighter socket.

#### **Installing your player in your home**

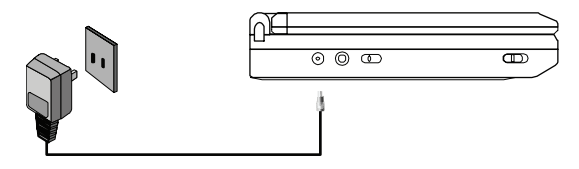

#### **To install your player in your home:**

- **1** Plug one end of the AC to DC adapter into the DC input jack on the side of the DVD player.
- **2** Plug the other end of the AC to DC adapter into a 100~240V AC power receptacle.

#### **Connecting your player to a television**

You can connect your player to a television to enjoy high quality stereo sound and picture on a larger screen.

 $\equiv$ 

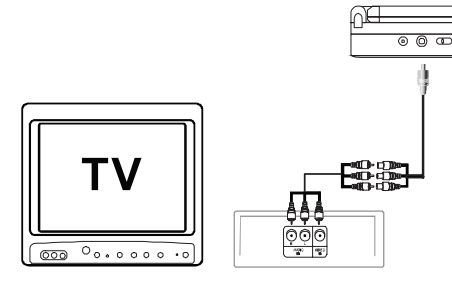

#### **To connect your player to a television:**

- **1** Slide the AV In/Out switch to the **Out** position.
- **2** Plug the audio/video cable's black plug into the player's DVD AV jack.
- **3** Plug the other end to the AUDIO and VIDEO INPUT jacks on your television or monitor as follows:
	- white  $=$  left audio
	- $red =$  right audio
	- yellow =video

#### **Note**

An optional wired headphone may be used with the player. Plug in the headphone to either the Headphone 1 or Headphone 2 jack on the right side of the player. Plugging the headphone into the Headphone 1 jack turns off the internal speakers.

#### **Connecting your player to a video camera**

You can connect your player to a video camera or other external video source to enjoy high quality stereo sound and picture on your player's LCD screen.

#### **To connect your player to an external video source:**

- **1** Slide the AV In/Out switch to the **In** position.
- **2** Plug the audio/video cable's black plug into the player's DVD AV jack.
- **3** Plug the other end to the AUDIO and VIDEO OUTPUT jacks on your video camera or other external video source as follows:
	- white  $=$  left audio
	- $red = right audio$
	- yellow =video.

#### **Note**

Do not connect an external video source using the AV jack when the AV In/Out switch is in the **Out** position.

#### **Using the setup screens**

#### **To use the setup screens:**

- **1** Press the **SETUP** button with no disc inside the player. The **General Setup Page** appears and  $\blacksquare$  is highlighted.
- **2** Press the  $\triangle$  or  $\nabla$  button to select a menu.
- **3** Press  $\triangleright$  to enter a sub menu or press  $\triangleleft$  to return to the previous menu.
- **4** Press the  $\triangle$  or  $\nabla$  button to select the sub menu, then press **ENTER** to confirm your selection.
- **5** Repeat steps 2-4 for other menus.
- **6** Press **SETUP** again to exit the Setup Menu.

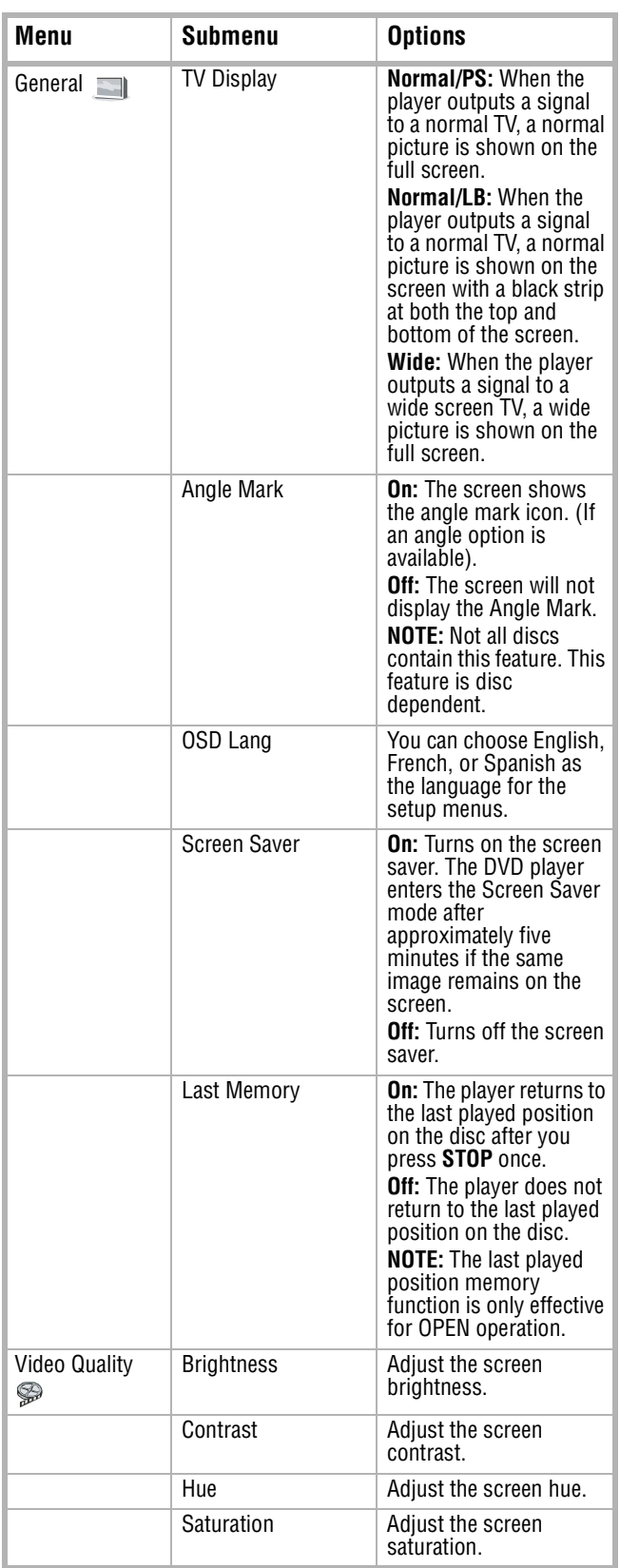

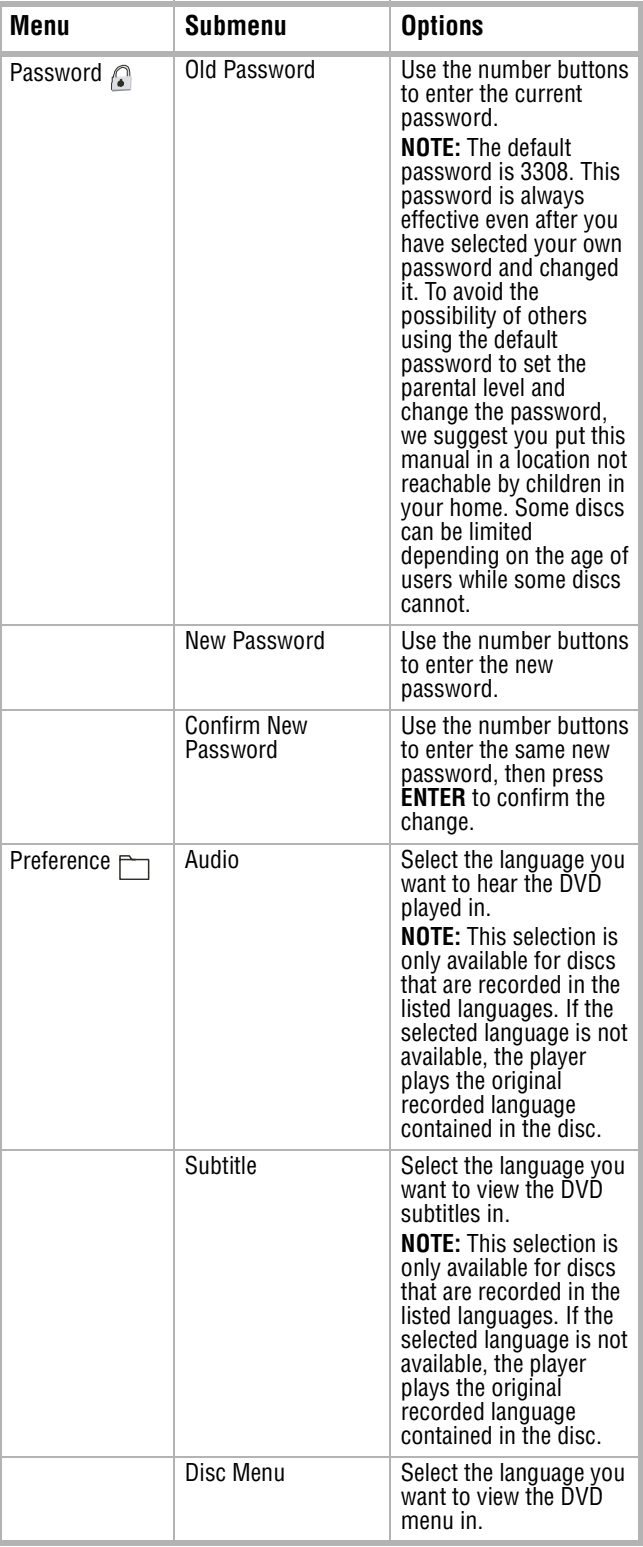

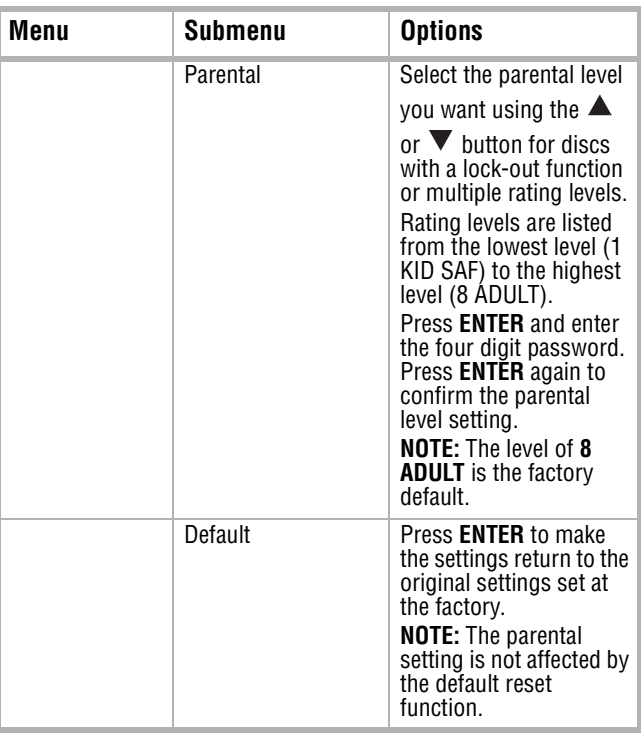

### <span id="page-8-0"></span>**Using your portable DVD player**

#### **Playing a DVD or CD**

**Note**

Both the DVD player and DVD are coded by region. These regional codes must match in order for the DVD to play. If the codes don't match, the DVD won't play. This player's code is region 1. DVDs with other regional codes cannot be played in this player.

#### **To play a DVD or CD:**

- **1** Slide the **POWER** switch to the **On** position. The power indicator lights.
- **2** Slide the **OPEN** switch. The tray opens.
- **3** Place a disc onto the spindle. Make sure it snaps into place.
- **4** Slide the tray closed. Your player starts playing. Use the **VOLUME +/-** to adjust your player's volume.
- **5** Press **STOP** to stop playing the DVD or CD.

#### **Using the DVD menu**

A DVD is divided into sections called titles and chapters. When you play a DVD, a root menu of the disc appears on the screen. The contents of the menu vary from disc to disc. Some DVDs only allow you to select disc playback options using the DVD root menu.

#### **To access the DVD menu:**

• Press **MENU** during playback to display the menu.

### **Displaying information**

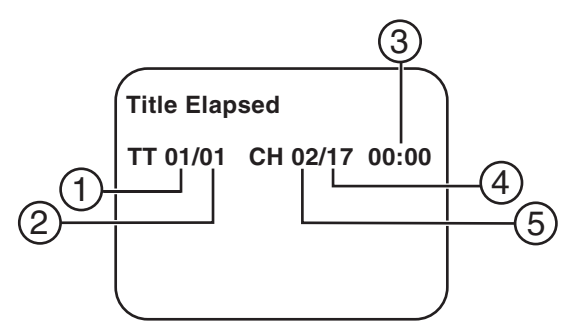

#### **To display information about the DVD:**

- **1** Press the **DISPLAY** button during playback to display the following information about the elapsed time of the title:
	- Current Title Number (1)
	- Total Number of Titles (2)
	- Playing Elapsed Time for the title (3)
	- Total Number of Chapters (4)
	- Current Chapter Number (5)

The heading disappears automatically after three seconds if the **DISPLAY** button is not pressed.

- **2** Press **DISPLAY** again to view the same information about the remaining time of the title.
- **3** Press **DISPLAY** again to view the same information about the elapsed time of the chapter.
- **4** Press **DISPLAY** again to view the same information about the remaining time of the chapter.
- **5** Press **DISPLAY** again to remove the display information.

#### **Viewing a different angle**

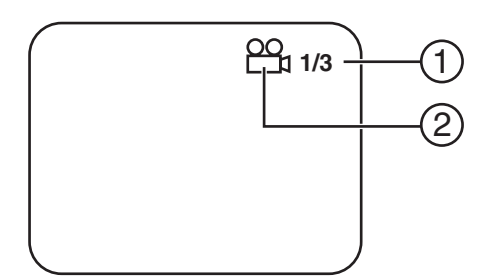

#### **To view a different angle:**

- **1** Press **ANGLE** to display the number of available angles for discs containing multiple angles, with the current angle number (2) and the total number of angles (1) displaying.
- **2** Press **ANGLE** to select another angle.
- **3** Press **ANGLE** again to exit and return to the normal viewing angle.

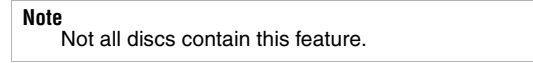

#### **Viewing subtitles**

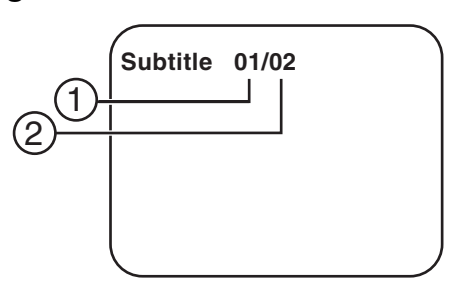

#### **To view subtitles:**

**1** Press the **SUBTITLE** button during disc playback to select the subtitle language you want to view, with the current subtitle language number (1) and the total number of subtitle languages (2) displayed.

**Note** Some DVDs only allow access to this function through the DVD menu.

**2** If there are multiple subtitle languages, press **SUBTITLE** again to select another subtitle language.

#### **To turn subtitles off:**

• Press the **SUBTITLE** button repeatedly until **Subtitle Off** is displayed. The subtitle display disappears automatically if the **SUBTITLE** button is not pressed again within three seconds.

#### **Selecting an audio language**

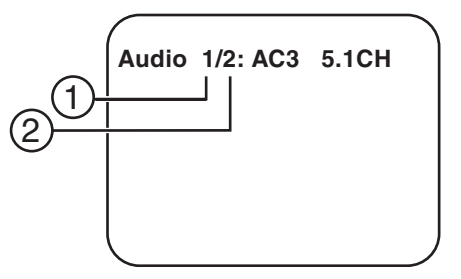

#### **To select an audio language:**

**1** Press the **AUDIO** button during disc playback to select the audio language you want to hear, with the current Audio Channel Number (1) and the total number of Audio Channels (2) displayed.

**Note** Some DVDs only allow access to this function through the DVD menu.

**2** Press the **AUDIO** button again to select another audio language. The audio display disappears automatically if the **AUDIO** button is not pressed within three seconds.

### **Zooming in on the image**

Press the **ZOOM** button during disc playback to enlarge the picture by 2X, 3X, or 4X with the current zoom multiple (1) displayed.

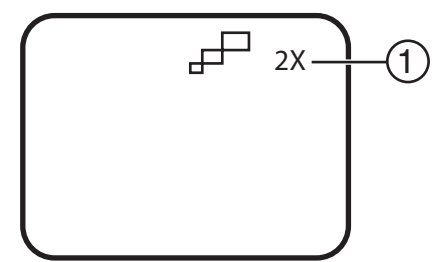

#### **To zoom in on the image:**

- **1** Press **ZOOM** one time and the picture is enlarged 2X.
- **2** Press **ZOOM** a second time and the picture is enlarged 3X.
- **3** Press **ZOOM** a third time and the picture is enlarged 4X.
- **4** Press **ZOOM** a fourth time and the picture returns to normal size.

#### **Repeating part of a DVD**

#### **To repeat a segment of a DVD:**

- **1** Press the **A-B** button during playback to set the starting point.
- **2** Press the **A-B** button a second time to set the ending point. The player repeatedly plays the part between the start and end points.
- **3** Press the **A-B** button a third time to cancel A-B repeat and resume normal playback.

#### **To repeat a DVD or the chapter or title of a DVD:**

- Press the **REPEAT** button repeatedly to set the repeat type:
	- **Chapter**: Repeat the current chapter
	- **Title: Repeat the current title**
	- **All**: Repeat all chapters and titles
	- **Off:** Resume normal playback

#### **Viewing audio CD information**

When playing an audio CD press the **DISPLAY** button on the remote to view time information.

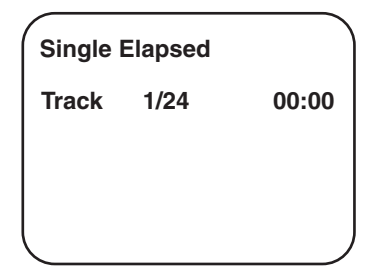

#### **To display information about the CD:**

- **1** Press the **DISPLAY** button during playback to display information about the elapsed time of the track.
- **2** Press **DISPLAY** again to view the same information about the remaining time of the track.

**3** Press **DISPLAY** again to view the same information about the total time the CD has been playing.

**INSIGNIA** 

- **4** Press **DISPLAY** again to view the same information about the remaining time of the CD.
- **5** Press **DISPLAY** again to remove the display information.

#### **Repeating part of a CD**

#### **To repeat a CD or the track of a CD:**

- Press the **REPEAT** button repeatedly to set the repeat type:
	- **Track: Repeat the current track**
	- **All**: Repeat the CD
	- **Off: Resume normal playback**

#### **Playing MP3 discs**

MP3 is a format for storing digital audio. An audio CD-quality song is compressed into the MP3 format with very little loss of audio quality while taking up much less disc space. CD-R or CD-RW discs that have been encoded in MP3 format are compatible with this player.

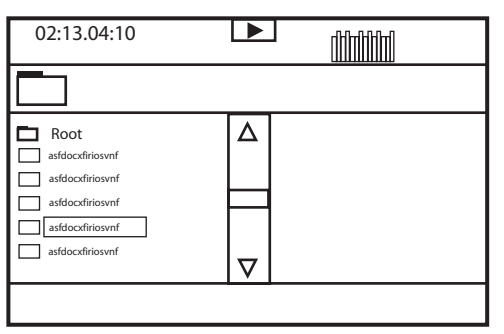

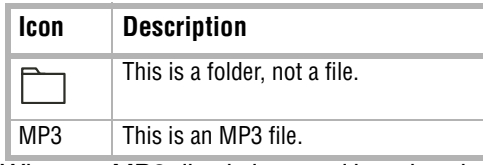

When an MP3 disc is inserted into the player, the menu screen appears and the first song plays automatically. You can use the menu screen to select folders and songs. Otherwise, the player plays the songs in the order they were burned onto the disc.

#### **To select folders and songs:**

- **1** Press the  $\blacktriangle$  or  $\nabla$  button to choose a folder from the folder list on the left side of the screen.
- **2** Press **ENTER** to select the highlighted folder. The songs available under the folder are listed.
- **3** Use the  $\triangle$  or  $\nabla$  button to choose a song from the list. Press **ENTER** to select and begin playback of the highlighted song.
- Use the  $\blacktriangleright$  button to move to the next song. Press the **K4** button to move to the previous song.

#### **Repeating part of a MP3 disc**

#### **To repeat files on an MP3 disc:**

• Press the **REPEAT** button repeatedly to set the repeat type:

- **Repeat One**: Repeat a song
- **Repeat Folder**: Repeat a folder
- **Off: Resume normal playback**

# <span id="page-11-0"></span>**Maintaining**

#### **Cleaning the player**

#### **Caution**

Never use caustic cleaners. Solvents, spirits, paint thinners, or similar cleaning fluids may damage the case.

#### **To clean the case:**

- **1** Disconnect the player from the outlet.
- **2** Use a moist cloth or a disposable plastics cleaner cloth to wipe the case clean.

#### **DVD player tips**

To protect the mechanism from dust, always keep the DVD compartment closed when the DVD player is not in use.

Over the course of time, dust may build up on the optical components or a thin, barely visible film may form over them. This may prevent the laser from reading the DVD.

#### **To clean the optical components:**

- **1** Disconnect the player from the outlet.
- **2** Use a blower lens brush to remove dust or dried-on grit.

#### **Handling discs**

Do not touch the playback side of the disc. Hold the disc by the edges so that fingerprints will not get on the surface.

Do not stick paper or tape on the disc.

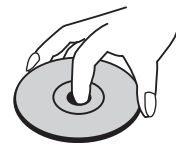

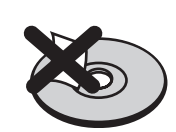

#### **Storing discs**

After playing, store the disc in its case. Do not expose the disc to direct sunlight or sources of heat, or leave it in a parked car exposed to direct sunlight, as it may get very hot inside the car.

#### **Cleaning discs**

Fingerprints and dust on the disc can cause sound distortion. Before playing, clean the disc with a clean cloth. Wipe the disc from the center outward.

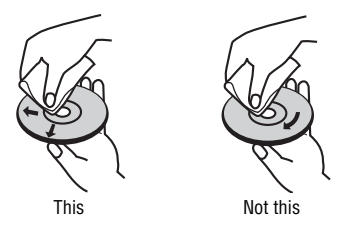

Do not use strong solvents such as alcohol, benzine, thinner, commercially available cleaners, or anti-static spray intended for older vinyl records.

# <span id="page-11-1"></span>**Troubleshooting**

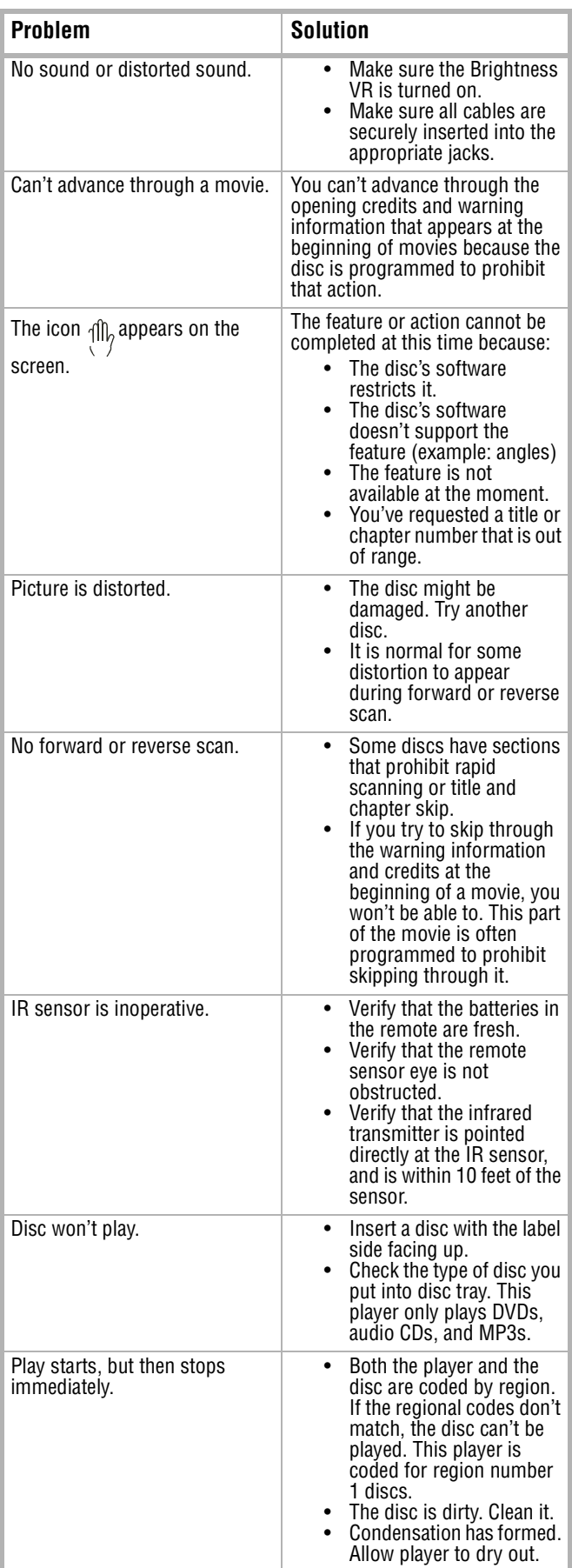

### <span id="page-12-0"></span>**Specifications**

#### **Note**

Specifications are subject to change without notice or obligation.

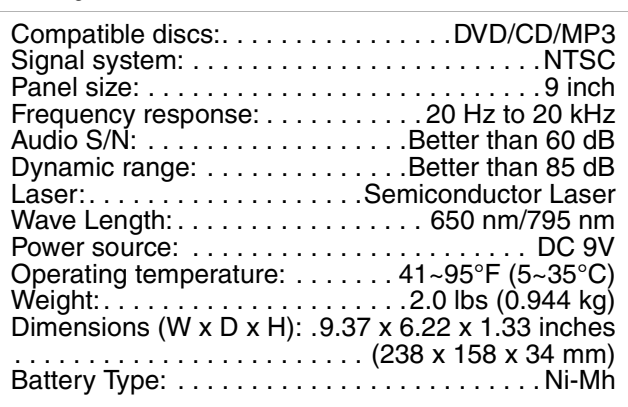

### <span id="page-12-2"></span>**FCC**

#### **Warning**

This equipment may generate or use radio frequency energy. Changes or modifications to this equipment may cause harmful interference unless the modifications are expressly approved in this manual. The user could lose the authority to operate this equipment if an unauthorized change or modification is made.

#### **Regulatory information: FCC Part 15**

This equipment has been tested and found to comply with the limits for a Class B digital device, pursuant to Part 15 of the FCC Rules. These limits are designed to provide reasonable protection against harmful interference when the portable DVD player is operated in a residential installation. This portable DVD player generates, uses, and can radiate radio frequency energy and, if not installed and used in accordance with this manual, may cause harmful interference to radio communications. However, there is no guarantee that interference will not occur in a particular installation. If this portable DVD player does cause harmful interference to radio or television reception, which can be determined by turning the portable DVD player off and on, the user is encouraged to try to correct the interference by one or more of the following measures:

- Reorient or relocate the receiving antenna.
- Increase the separation between the portable DVD player and receiver.
- Connect the portable DVD player into an outlet on a circuit different from that to which the receiver is connected.
- Consult the dealer or an experienced radio/TV technician for help.

#### **Macrovision**

This Product incorporates copyright protection technology that is protected by method claims of certain U.S. Patents and other intellectual property rights owned by Macrovision Corporation and other rights owners.

Use of this copyright protection technology must be authorized by Macrovision Corporation, and is intended for home and other limited viewing uses only unless otherwise authorized by Macrovision Corporation. Reverse engineering or disassembly is prohibited.

Apparatus Claims of U.S. Patent Nos. 4,631,603; 4,577,216; 4,819,098 and 4,907,093 licensed for limited viewing uses only.

# <span id="page-12-1"></span>**Copyright**

© 2006 Insignia. Insignia and the Insignia logo are trademarks of Best Buy Enterprise Services, Inc. Other brands and product names are trademarks or registered trademarks of their respective holders. Specifications and features are subject to change without notice or obligation.

# **INSIGNIA**

# **INSIGNIA Lecteur de DVD portatif Insignia NS-PDVD9**

### **Table des matières**

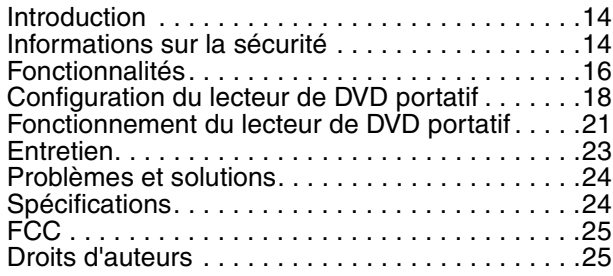

### <span id="page-13-0"></span>**Introduction**

Félicitations d'avoir acheté ce produit Insignia de haute qualité. Le modèle NS-PDVD9 représente la dernière avancée technologique dans la conception de lecteur de DVD portatif et a été conçu pour des performances et une fiabilité exceptionnelles.

Ce manuel explique comment faire fonctionner et obtenir les meilleures performances de cet appareil. Lire ce guide de l'utilisateur avec attention avant d'utiliser cet appareil et le conserver à proximité de ce dernier pour pouvoir s'y référer rapidement.

Vérification du contenu du carton d'expédition :

- Lecteur de DVD portatif
- Télécommande avec pile
- Adaptateur CA/CC
- Adaptateur pour allume-cigare
- Câble AV
- Batterie rechargeable
- Guide de l'utilisateur

Si un article manque ou est endommagé, contacter Insignia au (877) 467-4289. Conserver le carton et le matériel d'emballage afin de pouvoir ranger ou transporter l'appareil.

#### **Remarque**

En raison de sa politique de sans cesse tenir compte des derniers développements technologiques, Insignia se réserve le droit de remplacer ou de modifier le logiciel.

# <span id="page-13-1"></span>**Informations sur la sécurité**

#### **Avertissement sur le risque de choc électrique**

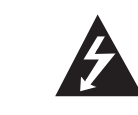

**ATTENTION** Risque de choc électrique Ne pas ouvrir

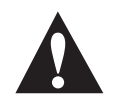

#### **Avertissement**

Afin de réduire le risque de choc électrique, ne pas enlever le couvercle (ou le panneau arrière). Aucune pièce interne ne peut être réparée par l'utilisateur. Confier l'entretien à du personnel qualifié.

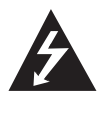

Le symbole d'un éclair à l'intérieur d'un triangle équilatéral est destiné à alerter l'utilisateur de la présence d'une tension dangereuse non isolée à l'intérieur de l'appareil et dont la puissance est suffisante pour présenter un risque de choc électrique pour les personnes.

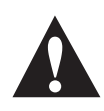

Le point d'exclamation à l'intérieur d'un triangle équilatéral est destiné à alerter l'utilisateur de la présence d'instructions importantes sur le fonctionnement et sur la maintenance (entretien) dans la documentation accompagnant l'appareil.

#### **Avertissement**

Afin de réduire le risque d'incendie et de choc électrique, ne pas exposer cet appareil à la pluie ou à l'humidité.

#### **Attention**

L'appareil ne doit pas être exposé à des gouttes d'eau ou des éclaboussures et aucun objet rempli de liquide, tel qu'un vase, ne doit être posé sur l'appareil.

#### **Ventilation**

#### **Attention**

Ne pas obstruer les ouvertures d'aération. Installer l'appareil conformément à ces instructions.

Les fentes et ouvertures du boîtier sont prévues pour la ventilation, pour assurer un fonctionnement fiable de l'appareil et le protéger contre toute surchauffe.

Elles ne doivent jamais être bloquées en installant l'appareil sur un lit, un sofa, une moquette ou toute autre surface semblable. Ne pas installer l'appareil dans un meuble encastré comme une bibliothèque ou une étagère, sauf si une ventilation adéquate a été prévue ou si ces instructions ont été respectées.

#### **Avertissement relatif au laser**

#### **Avertissement**

Cet appareil est équipé d'un système au laser. Pour garantir une utilisation appropriée de cet appareil, lire ce guide de l'utilisateur avec attention et le conserver à titre de référence ultérieure. Contacter un réparateur

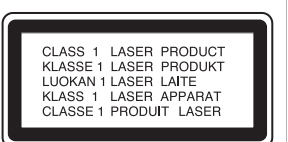

qualifié si un entretien de l'appareil s'avère nécessaire. Le recours à des commandes, réglages ou procédures autres que celles spécifiées dans ce guide, présente des dangers d'exposition aux rayonnements.

Pour éviter toute exposition directe aux rayons laser, ne pas essayer d'ouvrir le boîtier. Radiation au laser visible en cas d'ouverture. Ne pas regarder directement le rayonnement laser.

#### **Attention**

Un rayonnement laser visible et invisible est émis quand le boîtier de l'appareil est ouvert ou que le dispositif de verrouillage est défectueux.

#### **Cordon d'alimentation**

#### **Avertissement**

Il est recommandé en général que les appareils électroménagers soient branchés sur un circuit dédié – une seule prise secteur qui alimente uniquement l'appareil sans prises additionnelles ou autres circuits dérivés. Vérifier la puissance nécessaire à la page relative aux spécifications dans ce guide.

Ne pas surcharger les prises murales. Des prises murales surchargées, desserrées ou endommagées, des rallonges, des cordons effilochés ou des isolations de fils endommagées ou craquelées, sont dangereux. N'importe quelle situation de ce type peut être la cause d'un choc électrique ou d'un incendie.

Vérifier régulièrement le cordon de l'appareil et s'il est endommagé ou détérioré, le débrancher, arrêter d'utiliser l'appareil et le faire remplacer par un cordon identique dans un centre agréé.

Protéger le cordon d'alimentation des détériorations résultant de torsions, déformations, pincements, coincements dans une porte qui se ferme ou piétinement. Prêter particulièrement attention au point de branchement du cordon à la prise, à la prise murale et à l'endroit où il est raccordé à l'appareil. Pour débrancher le cordon, tirer sur la prise. Lors de l'installation de l'appareil, veiller à ce que la prise soit d'un accès facile.

#### **Instructions de sécurité importantes**

#### **Avertissement**

Lire avec attention tous les avertissements et instructions indiqués dans ce guide ou sur l'appareil. Conserver ce guide pour toute référence ultérieure.

Cet appareil a été conçu et fabriqué pour garantir la sécurité personnelle. Toute utilisation incorrecte peut provoquer un choc électrique ou un risque d'incendie. Des dispositifs de protection intégrés à cet appareil protégeront l'utilisateur sous réserve de respecter les procédures ci-dessous lors de l'installation, l'utilisation et l'entretien. Cet appareil ne contient aucune pièce réparable par l'utilisateur.

L'ouverture du boîtier peut exposer l'utilisateur à des tensions dangereuses. Confier l'entretien à du personnel qualifié.

- Lire toutes les instructions de sécurité et de fonctionnement avant d'utiliser cet appareil.
- Conserver les instructions de sécurité et de fonctionnement pour toute référence ultérieure.
- Observer tous les avertissements figurant sur l'appareil et dans le mode d'emploi.
- Appliquer toutes les instructions d'utilisation et de fonctionnement.
- Ne pas utiliser ce produit près de l'eau. Par exemple, ne pas utiliser cet appareil, à côté d'une baignoire, d'un lavabo, d'un évier, d'un bac à laver, dans une cave humide, à côté d'une piscine ou à proximité de l'eau.
- Nettoyer uniquement avec un chiffon doux humecté. Débrancher l'appareil de la prise murale avant tout nettoyage. Ne pas utiliser de détergents liquides.
- Ne pas obstruer les ouvertures d'aération. Installer l'appareil conformément à ces instructions. Les fentes et ouvertures du boîtier sont prévues pour la ventilation, pour assurer un fonctionnement fiable de l'appareil et pour le protéger contre toute surchauffe. Elles ne doivent jamais être bloquées en installant l'appareil sur un lit, un sofa, une moquette ou toute autre surface semblable. Ne pas installer l'appareil dans un meuble encastré comme une bibliothèque ou une étagère, sauf si une ventilation adéquate a été prévue ou si ces instructions ont été respectées.
- Installer l'appareil à l'écart de sources de chaleur, telles que radiateurs, bouches de chaleur, fours ou autres appareils (y compris les amplificateurs) qui produisent de la chaleur.
- Si l'appareil est transporté d'un endroit froid dans un emplacement chaud, de la condensation peut se former à l'intérieur. Quand il est déplacé d'un endroit froid vers un endroit chaud, attendre une heure avant de l'utiliser ou enlever le disque et le laisser sous tension jusqu'à évaporation de l'humidité.
- Ne pas chercher à modifier le dispositif de sécurité de la prise polarisée ou de type mise à la terre. Une prise polarisée comporte deux plots, un plus large que l'autre. Une prise de type mise à la terre est composée de deux plots et d'un troisième de mise à la terre. Ce troisième plot, large ou rond a été prévu pour la sécurité de l'utilisateur. Si la prise fournie ne rentre pas dans la prise secteur, faire appel à un électricien pour qu'il remplace cette dernière qui est obsolète.
- Protéger le cordon d'alimentation afin d'éviter qu'il soit piétiné ou qu'il soit pincé, en particulier au niveau des prises murales, plaques multiprises et à l'endroit où il est rattaché à l'appareil.
- N'utiliser que des périphériques et accessoires spécifiés par Insignia.
- Débrancher l'appareil lors d'orages ou quand il n'est pas utilisé pendant une période prolongée.
- Toutes les réparations doivent être réalisées par du personnel qualifié. Faire réparer l'appareil s'il a été endommagé, qu'il s'agisse du cordon d'alimentation ou de la prise qui seraient détériorés, de liquide entré dans l'appareil ou d'objets qui seraient tombés dessus, d'une exposition à la pluie ou à l'eau, d'un fonctionnement anormal ou qu'on l'ait fait tomber.
- Le remplacement incorrect de la batterie peut être dangereux. Ne remplacer la batterie que par un type identique ou équivalent ; afin de protéger l'environnement, se débarrasser de la batterie de façon appropriée. Ne pas utiliser l'appareil avec des températures supérieures à 95 degrés Fahrenheit ou 35 degrés Celsius.
- Ne pas utiliser de disques à forme irrégulière, tels que les disques cordiformes ou en forme d'étoile, car ils peuvent être source d'un fonctionnement défectueux. Ne pas coller de papier, de ruban adhésif ou de colle sur le disque. Ne pas exposer le disque à la lumière directe du soleil ou à des sources de chaleur. Ne pas toucher la surface du disque. Manipuler le disque par ses extrémités. Nettoyer le disque en l'essuyant du centre vers l'extérieur avec un chiffon. Enlever le

# **INSIGNIA**

disque de l'appareil et le ranger dans son étui après lecture. Certaines opérations de lecture peuvent avoir été verrouillées intentionnellement par l'éditeur de logiciels. Cet appareil ne lit les disques qu'en fonction de leur contenu tel qu'il a été conçu par l'éditeur de logiciels, aussi certaines fonctions de lecture peuvent ne pas être disponibles. Se référer aux instructions fournies avec les disques.

### <span id="page-15-0"></span>**Fonctionnalités**

- Écran large de 9 po à cristaux liquides (LCD)
- Format d'image de 16:9
- Prise combinée d'entrée-sortie A/V
- Contrôle parental
- **Télécommande**

#### **Identification des composants**

#### **Face avant**

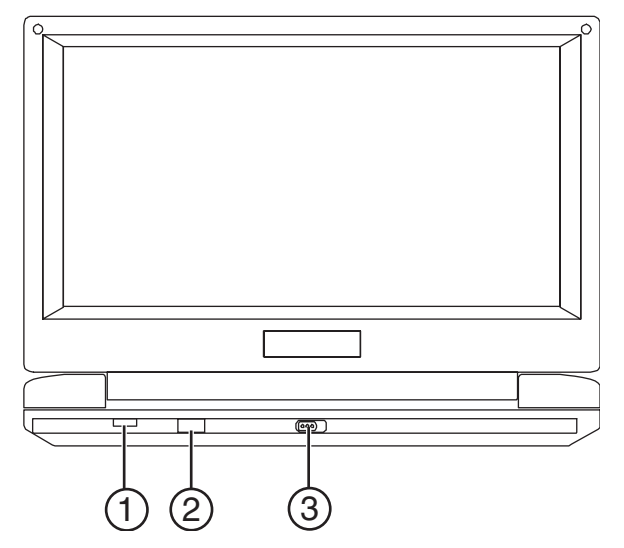

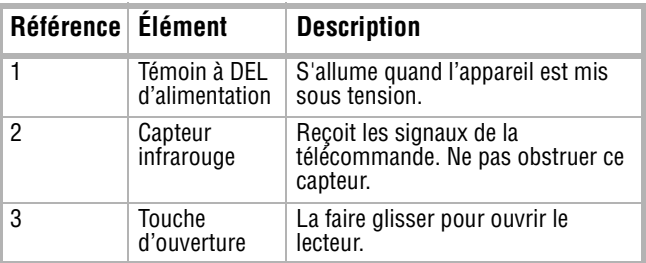

#### **Côté gauche**

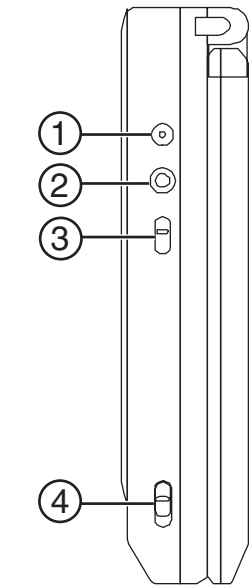

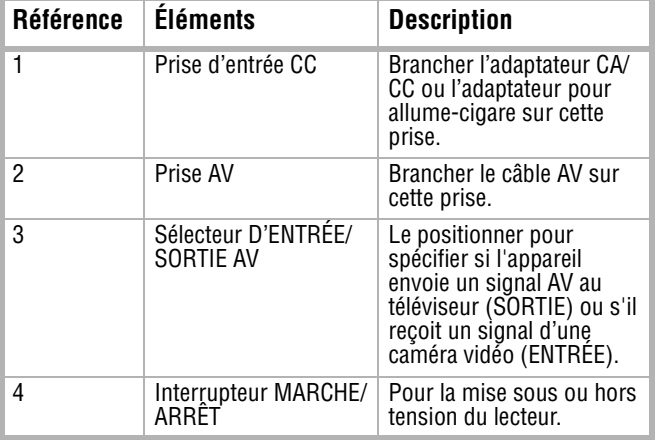

#### **Commandes**

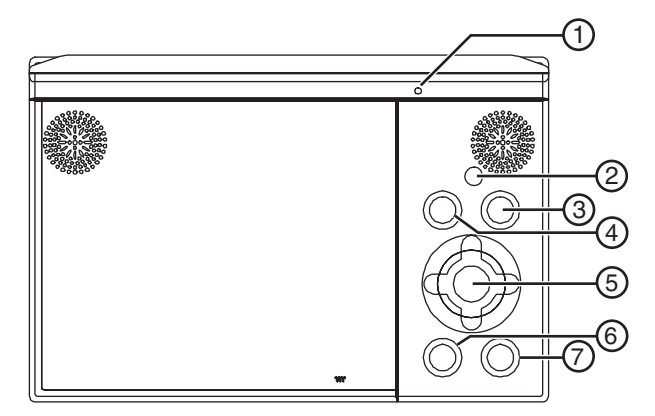

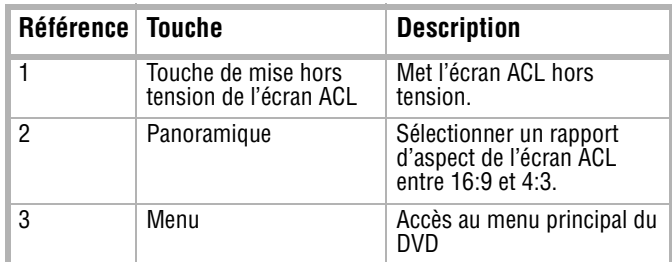

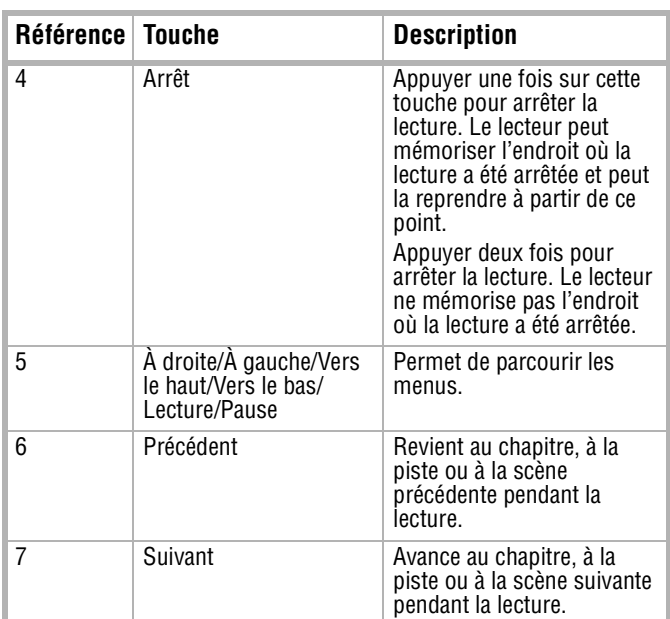

**Côté droit**

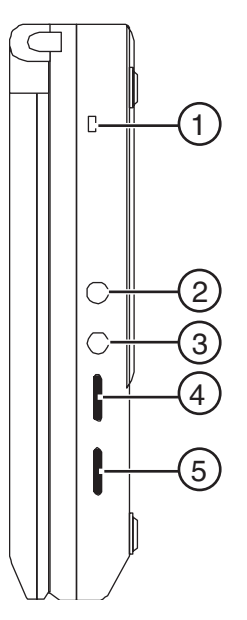

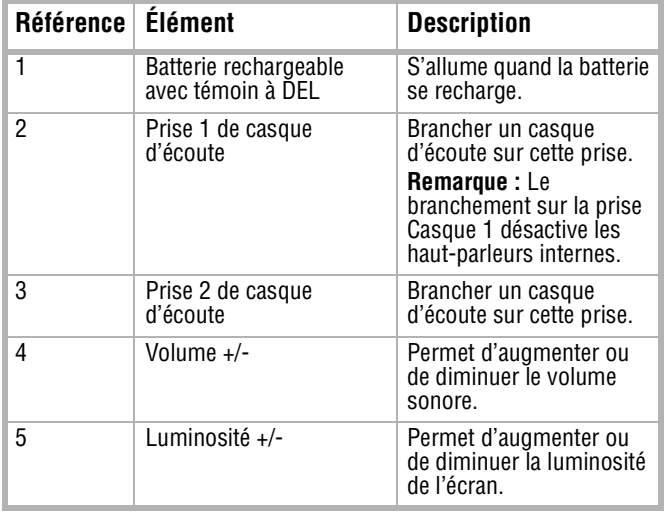

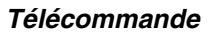

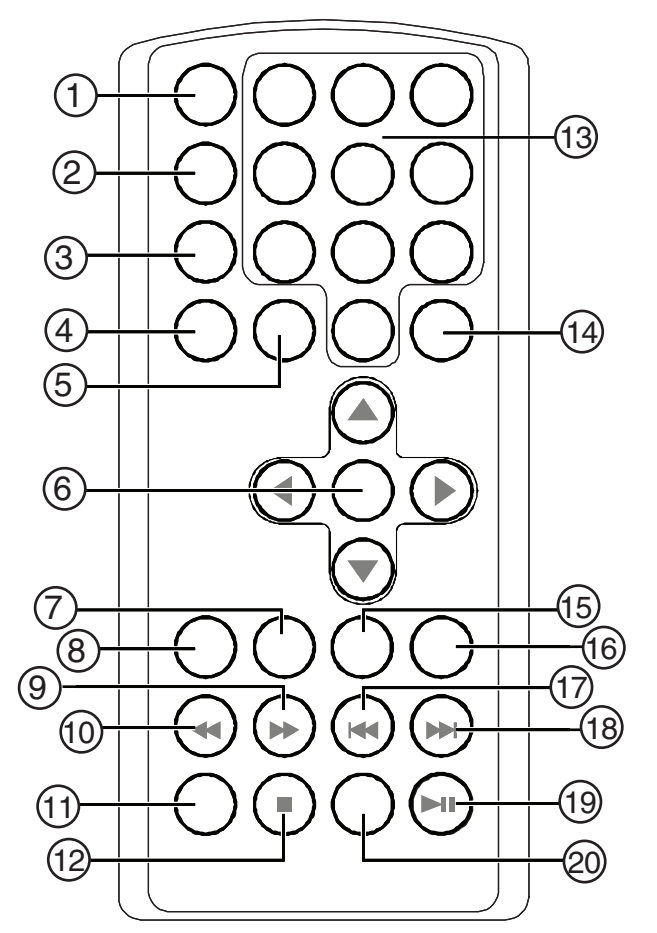

**INSIGNIA** 

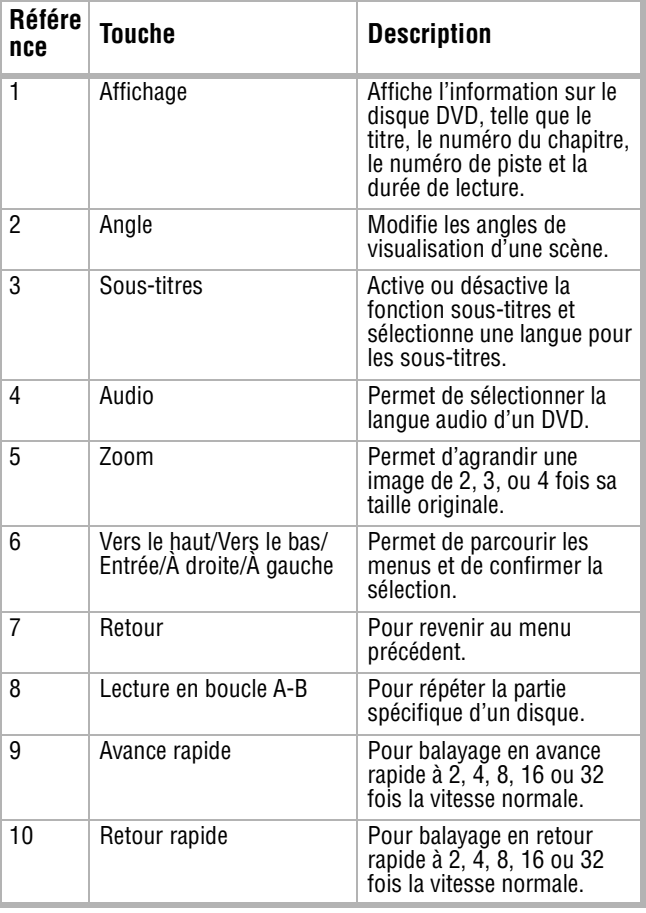

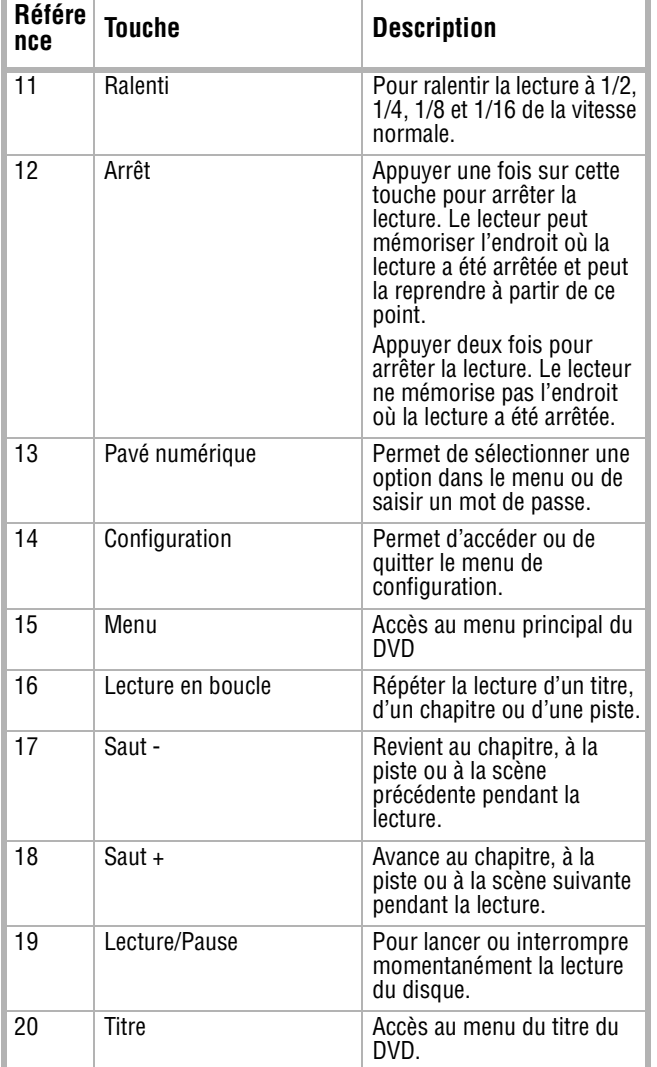

### <span id="page-17-0"></span>**Configuration du lecteur de DVD portatif**

#### **Installation du bloc-batterie rechargeable**

Le lecteur utilise un bloc-batterie Ni-MH de longue durée pour une alimentation portable. Les batteries Ni-MH ont une capacité de stockage élevée.

Charger la batterie pendant un minimum de huit heures avant sa première utilisation.

Si la batterie ne doit pas être utilisée pendant une longue période (une semaine ou plus), il est recommandé de la charger complètement, de la retirer et de la ranger. Pour de longues périodes de rangement, recharger la batterie au moins tous les deux mois afin de la maintenir en condition optimale. En aucun cas ne mettre en contact les bornes de la batterie entre elles, ne la ranger dans une boîte métallique ou ne la placer dans un environnement humide ou mouillé. La ranger dans une boîte à l'abri de l'air avec un produit de déshydratation ou une substance asséchante. Chaque recharge complète prend environ cinq heures. Une charge complète permet d'alimenter le lecteur pendant au moins 2 heures et demi.

Pendant la recharge, le témoin rouge de charge de la batterie sur le côté droit du lecteur reste allumé. Le témoin s'éteint lorsque la batterie est complètement chargée. À ce stade il est possible de débrancher la prise murale et d'arrêter de charger.

Précautions relatives à la recharge de la batterie :

- Quand la batterie est complètement déchargée, la recharger immédiatement (même si elle ne doit pas être utilisée), cela permet d'optimiser sa durée de service.
- Enlever la batterie du lecteur et la ranger correctement si le lecteur ne doit pas être utilisé pendant une longue période. Pendant cette période, recharger la batterie au moins tous les deux mois pour éviter qu'elle ne soit endommagée de façon irréversible.

#### **Pour charger le bloc-batterie :**

**1** Connecter l'adaptateur CA/CC à l'appareil.

#### **Remarque**

S'assurer d'utiliser uniquement l'adaptateur CA/ CC inclus avec le lecteur pour recharger la batterie. L'adaptateur allume-cigare ne peut être utilisé pour la recharge de la batterie.

**2** Mettre l'interrupteur **POWER** (Marche/Arrêt) en position **OFF** (Arrêt).

#### **Pour installer le bloc-batterie :**

- **1** Mettre l'interrupteur **POWER** (Marche/Arrêt) en position **OFF** (Arrêt).
- **2** Débrancher l'adaptateur CA/CC de l'appareil.
- **3** Refermer l'écran ACL.
- **4** Faire glisser la batterie dans son compartiment situé à l'arrière de l'appareil jusqu'à enclenchement. La batterie est verrouillée quand un déclic se fait entendre et qu'elle s'insère sans difficulté dans le lecteur.

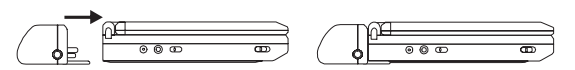

#### **Pour retirer le bloc-batterie :**

- **1** Mettre l'interrupteur **POWER** (Marche/Arrêt) en position **OFF** (Arrêt).
- **2** Débrancher l'adaptateur CA/CC de l'appareil.
- **3** Appuyer sur la touche de déverrouillage sur le côté de la batterie.

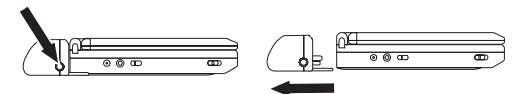

**4** Retirer la batterie de son compartiment, situé à l'arrière de l'appareil.

#### **Installation de l'appareil dans un véhicule**

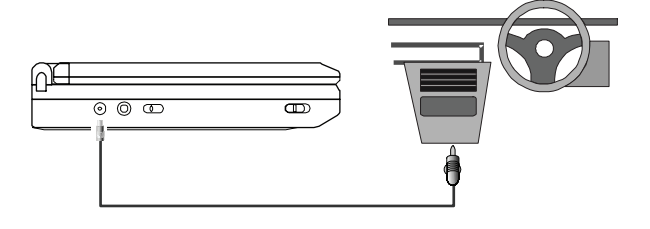

**Remarque**

#### **Pour installer le lecteur de DVD dans un véhicule :**

- **1** Brancher une extrémité de l'adaptateur pour allume-cigare sur la prise d'entrée CC de l'appareil.
- **2** Brancher l'autre extrémité sur la douille de l'allume-cigare.

#### **Installation de l'appareil au domicile**

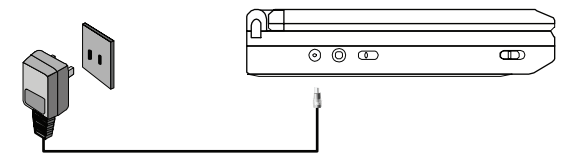

#### **Pour installer l'appareil au domicile :**

- **1** Brancher une extrémité de l'adaptateur CA/ CC sur la prise d'entrée CC située sur le côté de l'appareil.
- **2** Brancher l'autre extrémité sur la prise secteur d'alimentation CA de 100 à 120 V.

#### **Connexion de l'appareil à un téléviseur**

Il est possible de connecter l'appareil à un téléviseur pour profiter d'un son stéréo de haute qualité et d'une image sur un plus grand écran.

 $\overline{\bullet}$ 

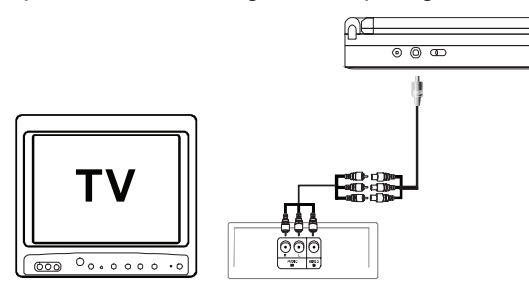

#### **Pour connecter l'appareil à un téléviseur :**

- **1** Mettre le sélecteur d'entrée-sortie A/V sur **Out** (Sortie).
- **2** Brancher la prise noire du câble audio/vidéo sur la prise DVD AV du lecteur.
- **3** Brancher l'autre extrémité sur les prises D'ENTRÉE AUDIO ET VIDÉO du téléviseur ou du moniteur de la façon suivante :
	- $blanc = audio$  gauche
	- $rouqe = audio droite$
	- jaune = vidéo

#### **Remarque**

Un casque d'écoute avec fil optionnel peut être utilisé avec l'appareil. Il suffit de brancher le casque d'écoute soit sur la prise pour Casque 1 ou Casque 2 sur le côté droit du lecteur. Le branchement sur la prise Casque 1 désactive les haut-parleurs internes.

#### **Connexion du lecteur à une caméra vidéo**

Il est possible de connecter l'appareil à une caméra vidéo ou une autre source vidéo externe pour profiter d'un son stéréo de haute qualité et d'une image sur l'écran ACL du lecteur.

#### **Pour connecter le lecteur à une source vidéo externe :**

**1** Mettre le sélecteur d'entrée-sortie A/V sur **In** (Entrée).

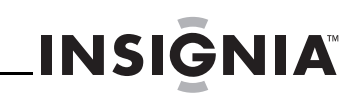

- **2** Brancher la prise noire du câble audio/vidéo sur la prise DVD AV du lecteur.
- **3** Brancher l'autre extrémité sur les prises DE SORTIE AUDIO ET VIDÉO de la caméra vidéo de la façon suivante :
	- $blanc = audio$  gauche
	- $rouqe = audio droite$
	- jaune = vidéo.

#### **Remarque**

Ne pas brancher une source vidéo externe sur la prise AV lorsque le sélecteur d'entrée-sortie A/V est en position **OUT** (Sortie).

#### **Utilisation des menus de configuration de l'écran**

#### **Pour utiliser les menus de configuration de l'écran :**

- **1** Sans disque dans le lecteur, appuyer sur **SETUP** (Configuration). L'écran **General Setup Page** (Page de configuration générale) s'affiche en surbrillance.
- **2** Appuyer sur ▲ ou ▼ pour sélectionner un menu.
- **3** Appuyer sur **p**our accéder au sous-menu ou sur  $\blacktriangleleft$  pour revenir au menu précédent.
- **4** Appuyer sur ▲ ou ▼ pour sélectionner le sous-menu, puis sur **ENTER** (Entrée) pour confirmer la sélection.
- **5** Répéter les étapes 2 à 4 pour accéder aux autres menus.
- **6** Appuyer de nouveau sur **SETUP** (Configuration) pour sortir du menu de configuration.

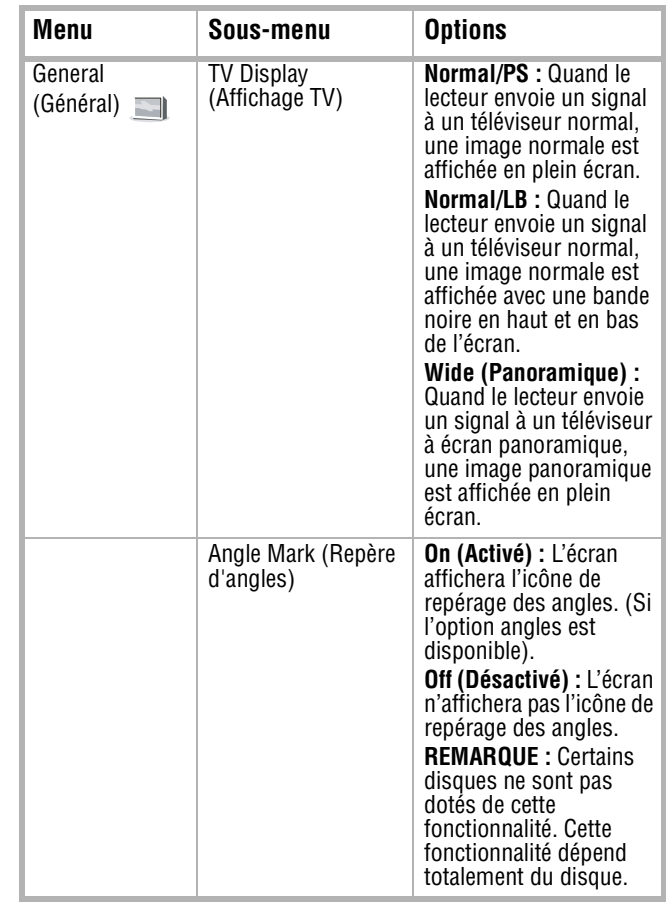

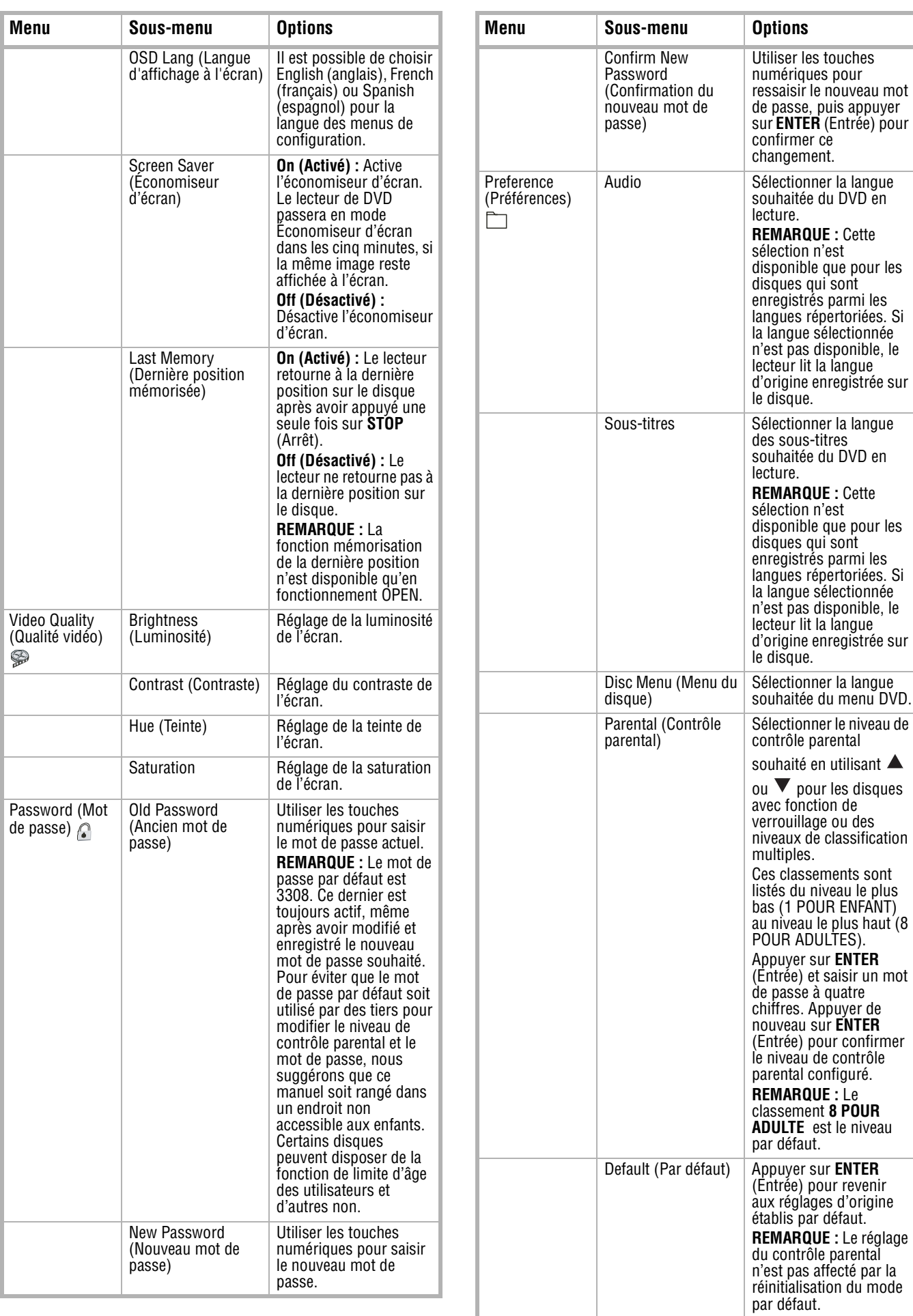

### <span id="page-20-0"></span>**Fonctionnement du lecteur de DVD portatif**

#### **Lecture d'un DVD ou d'un CD**

#### **Remarque**

L'appareil et les disques DVD comportent un code régional. Ces codes régionaux doivent correspondre pour permettre la lecture du DVD. Si les codes ne correspondent pas, la lecture est impossible. Le code régional de cet appareil est 1. Les DVD avec d'autres codes régionaux ne peuvent pas être lus avec cet appareil.

#### **Pour la lecture d'un DVD ou d'un CD :**

- **1** Mettre l'interrupteur **POWER** (Marche/Arrêt) sur **On** (Marche). Le témoin de mise sous tension s'allume.
- **2** Faire glisser la touche **OPEN** (Ouvrir). Le plateau à disque s'ouvre.
- **3** Placer un disque sur l'axe. S'assurer que le disque s'enclenche en place.
- **4** Fermer le plateau à disque. La lecture commence automatiquement. Utiliser **VOLUME +/-** pour régler le volume du lecteur.
- **5** Appuyer sur **STOP** (Arrêt) pour arrêter la lecture du DVD ou du CD.

#### **Utilisation du menu DVD**

Un DVD est divisé en sections appelées titres et chapitres. Lors de la lecture d'un DVD, au début du disque, un menu racine s'affiche sur l'écran. Le contenu du menu varie d'un disque à l'autre. Certains DVD permettent uniquement de sélectionner les options de lecture du disque dans le menu racine.

#### **Pour accéder au menu du DVD :**

• Appuyer sur **MENU** pendant la lecture pour afficher le menu.

#### **Affichage d'informations à l'écran**

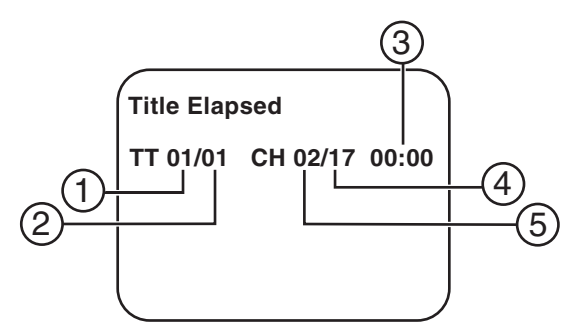

#### **Pour afficher des informations relatives au DVD :**

- **1** Appuyer sur **DISPLAY** (Affichage) pendant la lecture pour afficher l'information suivante relative à la durée écoulée du titre :
	- Current Title Number [Numéro du titre en cours] (1)
	- Total Number of Titles [Nombre total de titres] (2)
	- Playing Elapsed Time for the title [Durée de lecture écoulée pour le titre] (3)
	- Total Number of Chapters [Nombre total de chapitres] (4)

• Current Chapter Number [Numéro du chapitre en cours] (5)

L'affichage du menu disparaîtra automatiquement après trois secondes si la touche **DISPLAY** (Affichage) n'est pas appuyée.

- **2** Appuyer de nouveau sur **DISPLAY** (Affichage) pour visualiser la même information sur la durée restante du titre.
- **3** Appuyer de nouveau sur **DISPLAY** (Affichage) pour visualiser la même information sur la durée écoulée du chapitre.
- **4** Appuyer de nouveau sur **DISPLAY** (Affichage) pour visualiser la même information sur la durée restante du chapitre.
- **5** Appuyer de nouveau sur **DISPLAY** (Affichage) pour fermer l'écran d'information.

#### **Visualisation d'un angle différent**

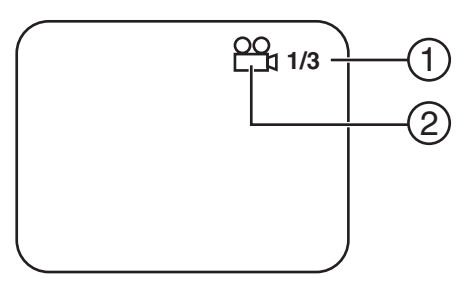

#### **Pour sélectionner un angle de visualisation différent :**

- **1** Appuyer sur **ANGLE** pour afficher les angles disponibles si le disque en contient plusieurs et l'angle en cours de lecture (2) ainsi que le nombre total d'angles (1) s'affichent.
- **2** Appuyer sur **ANGLE** pour sélectionner un angle de visualisation différent.
- **3** Appuyer de nouveau sur **ANGLE** pour quitter et retourner à l'angle de visionnement normal.

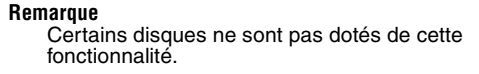

#### **Activation des sous-titres**

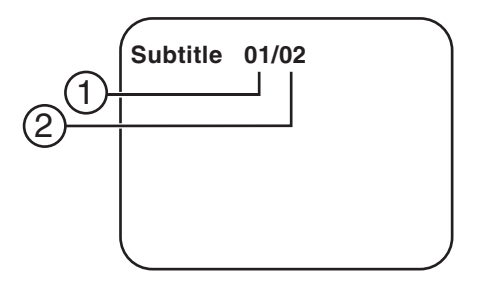

#### **Pour activer les sous-titres :**

**1** Pendant la lecture d'un disque, appuyer sur **SUBTITLE** (Sous-titres) pour sélectionner la langue des sous-titres souhaitée ; le numéro de la langue actuelle des sous-titres (1) ainsi que la liste complète des langues sous-titrées (2) s'affichent.

**Remarque**

Certains DVD ne permettent l'accès à cette fonction que par l'intermédiaire du menu du DVD.

# **INSIGNIA**

**2** Si plusieurs langues sont enregistrées, appuyer de nouveau sur **SUBTITLE** (Sous-titres) pour sélectionner une autre langue pour les sous-titres.

#### **Pour désactiver les sous-titres :**

• Appuyer plusieurs fois sur **SUBTITLE** (Sous-titres) jusqu'à ce que **Subtitle Off** (Désactivation des sous-titres) s'affiche. L'affichage des sous-titres disparaîtra automatiquement si la touche **SUBTITLE** (Sous-titres) n'est pas appuyée de nouveau dans les trois secondes.

#### **Sélection d'une langue audio**

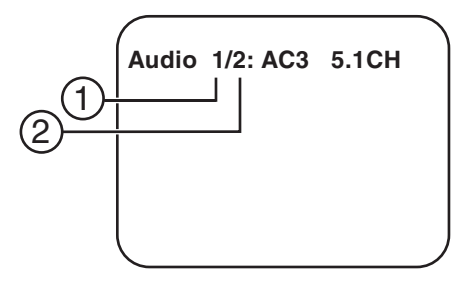

#### **Pour sélectionner une langue audio :**

**1** Pendant la lecture d'un disque, appuyer sur **AUDIO** pour sélectionner la langue audio souhaitée ; le numéro de canal audio actuel (1) ainsi que le nombre total de canaux audio (2) s'affichent sur l'écran.

#### **Remarque**

Certains DVD ne permettent l'accès à cette fonction que par l'intermédiaire du menu du DVD.

**2** Appuyer de nouveau sur **AUDIO** pour sélectionner une autre langue audio. L'affichage de l'audio disparaîtra automatiquement si la touche **AUDIO** n'est pas appuyée dans les trois secondes.

#### **Agrandissement de l'image**

Pendant la lecture d'un disque, appuyer sur **ZOOM** pour agrandir l'image d'un facteur 2, 3 ou 4 avec le multiple du zoom (1) actuel affiché.

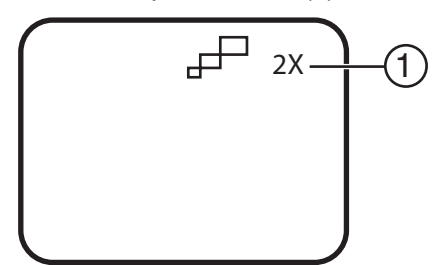

#### **Pour agrandir l'image :**

- **1** Appuyer une fois sur **ZOOM** et l'image sera agrandie d'un facteur 2.
- **2** Appuyer une deuxième fois sur **ZOOM** et l'image sera agrandie d'un facteur 3.
- **3** Appuyer une troisième fois sur **ZOOM** et l'image sera agrandie d'un facteur 4.
- **4** Appuyer une quatrième fois sur **ZOOM** et l'image revient à sa taille normale.

#### **Répétition d'une partie spécifique d'un DVD**

#### **Pour répéter un segment d'un DVD :**

- **1** Pendant la lecture d'un disque, appuyer sur **A-B** pour fixer le point de départ A.
- **2** Appuyer une deuxième fois sur **A-B** pour fixer le point de fin de lecture B. Le lecteur lira en boucle la partie entre les points A et B.
- **3** Appuyer sur **A-B** une troisième fois pour annuler la lecture en boucle de A à B et reprendre la lecture normale.

#### **Pour répéter le DVD tout entier ou le chapitre ou un titre de DVD :**

- Appuyer plusieurs fois sur **REPEAT** (Répéter) pour définir le type de lecture en boucle :
	- **Chapter** (Chapitre) : Répétition du chapitre en cours
	- **Title** (Titre) : Répétition du titre en cours
	- **All** (Tous) : Répétition de tous les chapitres et titres
	- **Off** (Désactivé) : Reprise de la lecture normale

#### **Affichage de l'information d'un CD audio**

Pendant la lecture d'un CD audio, appuyer sur **DISPLAY** (Affichage) de la télécommande pour afficher l'information sur la durée.

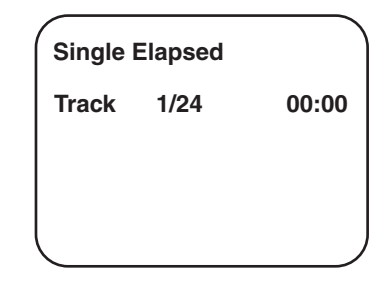

#### **Pour afficher des informations relatives au CD :**

- **1** Pendant la lecture d'un CD, appuyer sur **DISPLAY** (Affichage) pour afficher l'information sur la durée écoulée de la piste.
- **2** Appuyer de nouveau sur **DISPLAY** (Affichage) pour voir la même information sur la durée restante de la piste.
- **3** Appuyer de nouveau sur **DISPLAY** (Affichage) pour voir la même information sur la durée écoulée depuis le début de la lecture du CD.
- **4** Appuyer de nouveau sur **DISPLAY** (Affichage) pour voir la même information sur la durée restante du CD.
- **5** Appuyer une dernière fois sur **DISPLAY** (Affichage) pour fermer l'écran d'information.

#### **Répétition d'une partie spécifique d'un CD**

#### **Pour répéter la lecture d'une piste ou d'un CD en entier :**

- Appuyer plusieurs fois sur **REPEAT** (Répéter) pour définir le type de lecture en boucle :
	- **Track** (Piste) : Répétition de la piste en cours
- **All** (Tous) : Répétition du CD en entier
- **Off** (Désactivé) : Reprise de la lecture normale

#### **Lecture de disques MP3**

MP3 est un format de stockage de données numériques audio. Une chanson de qualité CD audio peut être compressée en format MP3 avec très peu de perte de qualité tout en occupant beaucoup moins d'espace sur le disque. Les disques CD-R ou CD-RW qui ont été codés au format MP3 sont compatibles avec ce lecteur.

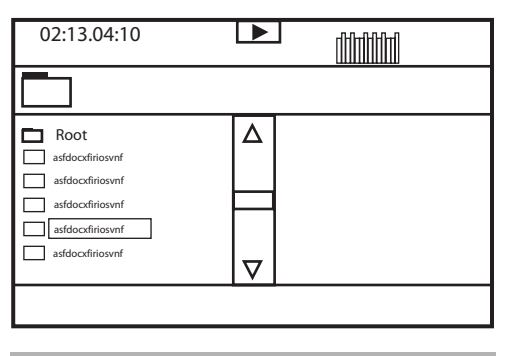

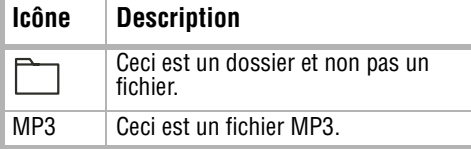

Quand un disque MP3 est inséré dans le lecteur, l'écran du menu s'affiche et la première chanson est jouée automatiquement. Utiliser l'écran du menu pour sélectionner les dossiers et les chansons. Sinon, le lecteur commence la lecture des chansons dans l'ordre où elles sont gravées sur le disque.

#### **Pour sélectionner les dossiers et les chansons :**

- **1** Appuyer sur ▲ ou ▼ pour sélectionner un dossier dans la liste sur le côté gauche de l'écran.
- **2** Appuyer sur **ENTER** (Entrée) pour sélectionner le dossier surligné. Les chansons disponibles sous ce dossier sont indiquées.
- **3** Utiliser les touches  $\triangle$  ou  $\nabla$  pour choisir une chanson dans la liste. Appuyer sur **ENTER** (Entrée) pour commencer la lecture de la chanson sélectionnée.
- **4** Appuyer sur  $\rightarrow$  pour passer à la chanson suivante. Appuyer sur les pour revenir à la chanson précédente.

#### **Répétition d'une partie spécifique d'un disque MP3**

**Pour répéter la lecture des fichiers sur un disque MP3 :**

- Appuyer plusieurs fois sur **REPEAT** (Répéter) pour définir le type de lecture en boucle :
	- **Repeat One** (Répéter une) : Répétition d'une chanson
	- **Repeat Folder** (Répéter le dossier) : Répétition d'un dossier
	- **Off** (Désactivé) : Reprise de la lecture normale

# <span id="page-22-0"></span>**Entretien**

#### **Nettoyage du lecteur**

#### **Attention**

Ne jamais utiliser de détergents caustiques. Les solvants, l'essence minérale, les diluants, ou d'autres solutions de nettoyage similaires peuvent endommager le boîtier.

#### **Pour nettoyer le boîtier :**

- **1** Débrancher le lecteur de la prise secteur.
- **2** Utiliser un chiffon légèrement humidifié ou un chiffon fait de plastique jetable pour essuyer le boîtier.

**INSIGNIA** 

#### **Conseils pour le lecteur de DVD**

Pour protéger le mécanisme de la poussière, toujours garder le compartiment du DVD fermé lorsque l'appareil n'est pas utilisé.

Avec le temps, une accumulation normale ou même une couche mince de poussière peut se former sur les composants optiques. Cela peut empêcher le laser de lire le DVD.

#### **Pour nettoyer les composants optiques :**

- **1** Débrancher le lecteur de la prise secteur.
- **2** Utiliser une brosse pneumatique pour lentille d'appareil pour enlever la poussière.

#### **Manipulation des disques**

Ne pas toucher la surface gravée du disque. Tenir le disque par les bords, de manière à ne pas mettre d'empreintes digitales sur la surface. Ne pas coller du papier ou du ruban adhésif sur le disque.

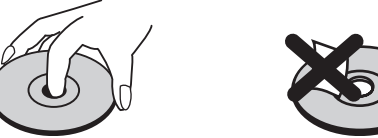

#### **Rangement des disques**

Après lecture, ranger le disque dans son boîtier. Ne pas exposer le disque à la lumière directe du soleil ou d'autres sources de chaleur, et ne pas le laisser dans une voiture garée en plein soleil, étant donné que la température peut devenir très importante à l'intérieur de la voiture.

#### **Nettoyage des disques**

Des empreintes digitales et de la poussière sur un disque peuvent provoquer une déformation du son. Nettoyer le disque avec un chiffon propre avant de l'utiliser. Essuyer le disque en partant du centre vers l'extérieur.

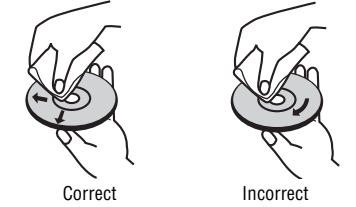

Ne pas utiliser des solvants puissants comme l'alcool, le benzène, les diluants, les nettoyants disponibles dans le commerce ou les vaporisateurs antistatiques destinés aux anciens disques en vinyle.

#### <span id="page-23-0"></span>**Problèmes et solutions Problème** Solution Absence ou distorsion de son.  $\overline{\phantom{a}}$ Vérifier que Brightness VR<br>est activé. • Vérifier que les câbles sont bien insérés dans les prises appropriées. Impossible de faire avancer rapidement un film. L'avance rapide est impossible pendant le générique d'ouverture et les avertissements qui

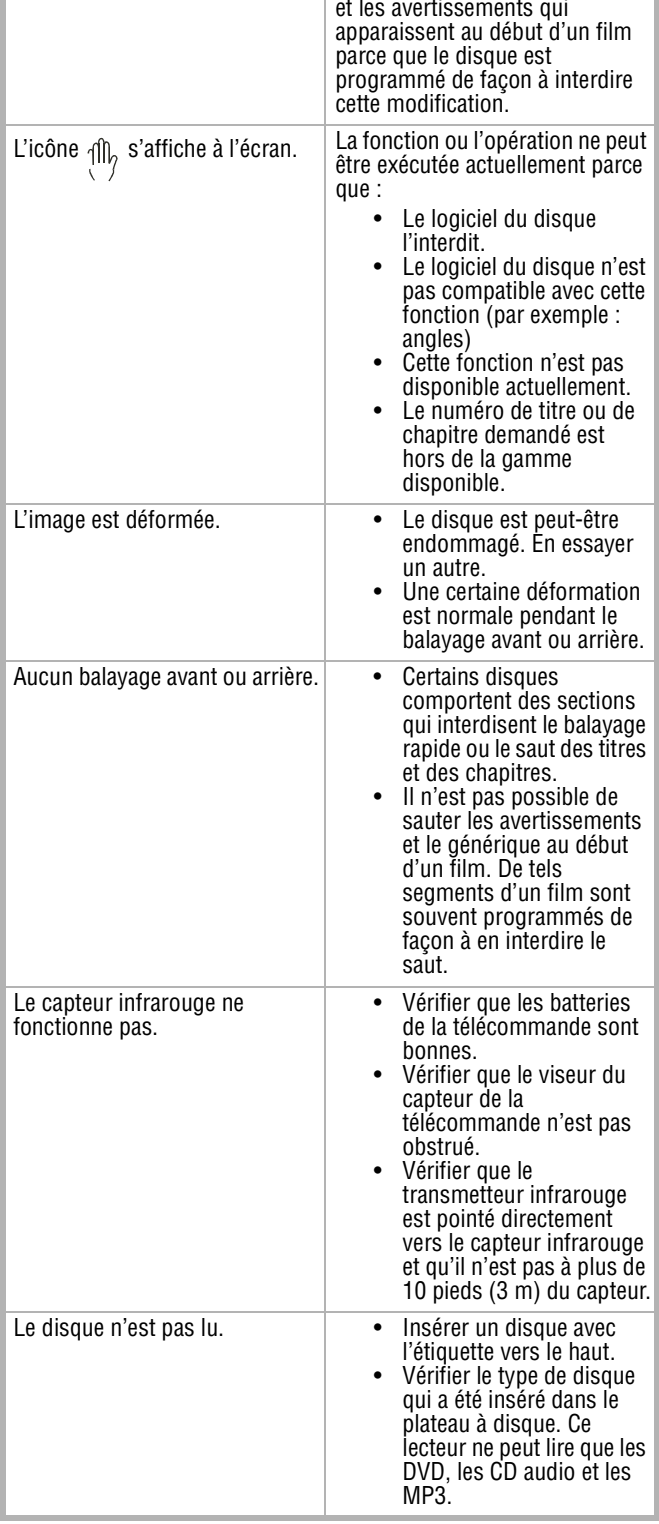

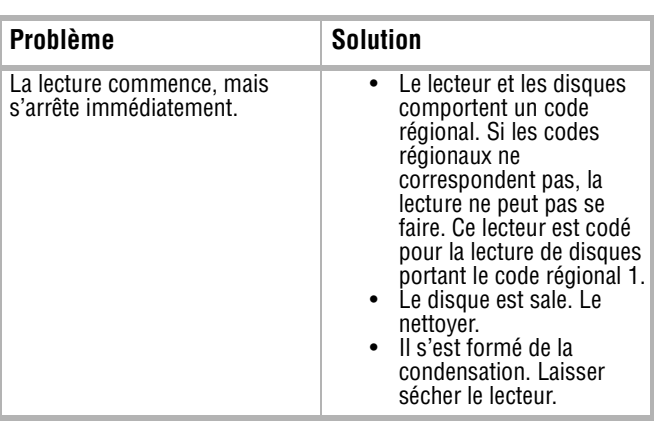

# <span id="page-23-1"></span>**Spécifications**

#### **Remarque**

Les spécifications sont susceptibles d'être modifiées sans préavis.

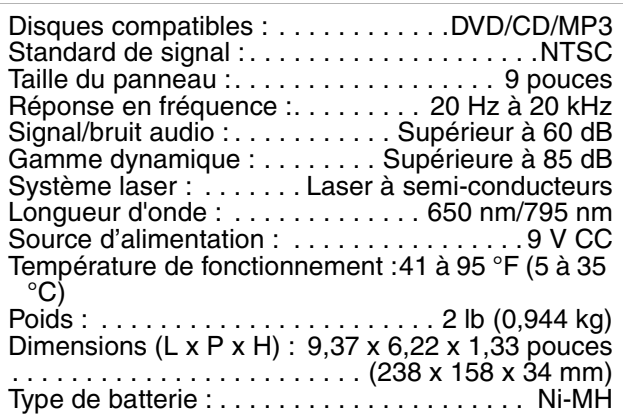

# <span id="page-24-0"></span>**FCC**

#### **Avertissement**

Cet appareil peut générer ou utiliser de l'énergie radiofréquence. Les changements ou modifications apportés à cet appareil peuvent donner lieu à des interférences indésirables, à moins que les modifications ne soient expressément approuvées dans ce manuel. L'utilisateur pourrait perdre le droit d'utiliser cet appareil s'il a subi un changement ou une modification non autorisée.

#### **Information réglementaire : FCC article 15**

Cet équipement a été testé et déclaré conforme aux limitations prévues dans le cadre de la catégorie B des appareils numériques, définie par l'article 15 du règlement de la FCC. Ces normes ont été établies afin de fournir une protection raisonnable contre toute interférence indésirable en cas d'exploitation de l'appareil dans un environnement résidentiel. Cet appareil génère, utilise et diffuse des ondes radio et s'il n'est pas installé ni utilisé en conformité avec les instructions dont il fait l'objet, il peut provoquer des interférences indésirables avec les communications radio. Cependant, nous ne pouvons pas garantir qu'aucune interférence ne se produira pour une installation particulière. Si cet équipement produit des interférences importantes lors de réceptions radio ou télévisées, qui peuvent être détectées en éteignant puis en rallumant l'appareil, essayer de corriger l'interférence au moyen de l'une ou de plusieurs des mesures suivantes :

- Réorienter ou déplacer l'antenne réceptrice.
- Augmenter la distance entre l'appareil et le récepteur.
- Brancher l'appareil dans une prise électrique d'un circuit différent de celui auquel le récepteur est connecté.
- Contacter le revendeur ou un technicien radio/télévision qualifié pour toute assistance.

#### **Macrovision**

Ce produit incorpore une technologie de protection de droits d'auteurs protégée par des revendications de procédé de certains brevets américains et d'autres droits de propriété intellectuelle de Macrovision Corporation et d'autres propriétaires de droits.

L'utilisation de cette technologie de protection des droits d'auteur doit être autorisée par la société Macrovision et doit se limiter à des fins de divertissement privé à moins d'une autorisation préalable et explicite de Macrovision Corporation. La rétro-ingénierie ou le démontage sont interdits.

Numéros des brevets américains relatifs à cet appareil 4,631,603; 4,577,216; 4,819,098 et 4,907,093 ; la licence n'est accordée que pour une utilisation de l'appareil à des fins de visionnement limitées.

## <span id="page-24-1"></span>**Droits d'auteurs**

© 2006 Insignia. Insignia et le logo Insignia sont des marques de commerce de Best Buy Enterprise Services, Inc. Les autres noms de marques et de produits mentionnés sont des marques de commerce ou des marques déposées de leurs propriétaires respectifs. Les spécifications et caractéristiques sont susceptibles d'être modifiées sans préavis.

**INSIGNIA** 

# **INSIGNIA Reproductor de DVD Portátil Insignia NS-PDVD9**

# **Contenido**

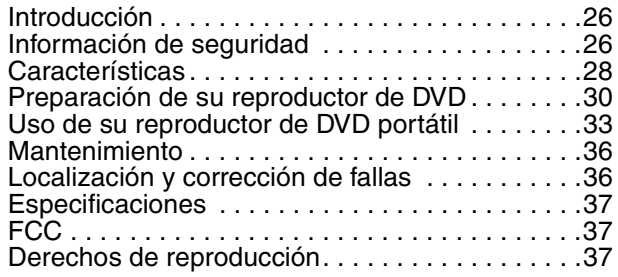

## <span id="page-25-0"></span>**Introducción**

Felicitaciones por su compra de un producto de alta calidad de Insignia. Su NS-PDVD9 representa el más moderno diseño de reproductor de DVD portátil, y está concebido para brindar un rendimiento confiable y sin problemas.

Esta guía explica cómo operar correctamente y obtener el mejor rendimiento de su reproductor. Lea esta guía del usuario cuidadosamente antes de instalar su reproductor y guárdela cerca de la unidad para una referencia rápida.

Verifique que la caja contenga lo siguiente:

- Reproductor de DVD portátil
- Control remoto con pila
- Adaptador de CA a CC
- Adaptador para encendedor de cigarrillos
- Cable de AV
- Batería recargable
- Guía del usuario

Si algún artículo falta o está dañado, comuníquese con Insignia al (877) 467-4289. Guarde la caja y los materiales de empaque en caso de que necesite almacenar o transportar su reproductor.

#### **Nota**

Debido a la política de Insignia del mejoramiento y el refinamiento técnico continuo, nos reservamos el derecho de cambiar o alterar el software.

# <span id="page-25-1"></span>**Información de seguridad**

### **Advertencia de choque eléctrico**

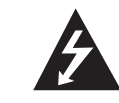

CUIDADO Riesgo de choque eléctrico No abra la unidad

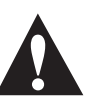

#### **Advertencia**

Para reducir el riesgo de choque eléctrico, no retire la cubierta o la parte posterior. No existen partes reparables por el usuario en el interior. Para realizar reparaciones, acuda al personal de servicio calificado.

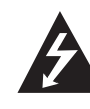

Este símbolo de relámpago que termina en punta de flecha y se encuentra dentro de un triángulo equilátero tiene por finalidad alertar al usuario de la presencia de voltaje peligroso sin aislamiento en el interior del reproductor de DVD que podría tener potencia suficiente para constituir riesgo de choque eléctrico para las personas.

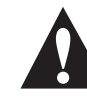

El signo de admiración que se encuentra dentro de un triángulo equilátero tiene por finalidad alertar al usuario de la presencia de importantes instrucciones de operación y mantenimiento (servicio) en la literatura que se incluye con el reproductor de DVD portátil.

#### **Advertencia**

Para reducir el riesgo de incendio o choque eléctrico, no exponga este reproductor de DVD portátil a la lluvia o la humedad.

#### **Cuidado**

El reproductor de DVD portátil no debe se expuesto al agua (goteo o salpicaduras) y ningún objeto lleno de líquidos, tal cómo vasijas, deberá colocarse sobre el reproductor de DVD portátil.

#### **Ventilación**

#### **Cuidado**

No bloquee ninguna abertura de ventilación. Instale la unidad de acuerdo a estas instrucciones.

Ranuras y aberturas en el gabinete se proveen para ventilación y para asegurar la operación confiable del reproductor de DVD portátil y para protegerlo contra el sobrecalentamiento.

Las aberturas nunca se deben bloquear si se coloca el reproductor de DVD portátil sobre una cama, un sofá, una alfombra u otra superficie similar. Este reproductor de DVD portátil no debe colocarse en una instalación integrada, tal cómo un librero o estantería a menos que se proporcione ventilación apropiada o se hayan seguido estas instrucciones.

#### **Advertencia sobre el láser**

#### **Advertencia**

Este reproductor de DVD portátil utiliza un sistema láser. Para asegurar el uso adecuado de este reproductor de DVD portátil, lea cuidadosamente la guía del usuario, y consérvela para referencia futura. Si el reproductor de DVD portátil

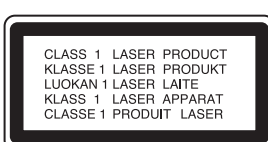

requiere mantenimiento, comuníquese con el personal autorizado de servicio.

Cambiar controles, hacer ajustes o llevar acabo procedimientos que no estén especificados en este manual

pueden resultar en una exposición peligrosa a la radiación. Para evitar la exposición directa al rayo láser, no trate de abrir

la caja del equipo. Cuando se encuentra abierta, existe radiación láser visible. No vea fijamente el haz de luz.

**Cuidado**

Radiación láser visible e invisible se encuentra presente cuando su reproductor de DVD portátil está abierto y cuando se han vencido los seguros.

#### **Cable de alimentación**

#### **Advertencia**

Recomendamos que la mayoría de los electrodomésticos se coloquen en un circuito dedicado — un circuito con un tomacorriente individual que alimenta solo ese electrodoméstico y no tiene otro tomacorriente o ramas de circuito. Refiérase a la página de especificaciones de este manual para ver los requisitos de alimentación.

No sobrecargue los tomacorrientes de pared. Los tomacorrientes sobrecargados, los cables de extensión flojos o dañados, los cables de alimentación pelados o aislamientos de cables que se hayan dañado o rajado son peligrosos. Cualquiera de estas condiciones puede causar un choque eléctrico o un incendio.

Examine periódicamente el cable de su reproductor de DVD portátil, y si su apariencia indica daño o deterioración, desconéctelo, descontinúe el uso de su reproductor de DVD portátil, y reemplace el cable con un reemplazo exacto proporcionado por un proveedor de servicio autorizado.

Proteja el cable de alimentación de abusos físicos o mecánicos cómo cuando se retuerce, se enrosca, se pellizca, se aplasta al cerrar una puerta o se le pisa. Preste especial atención a los enchufes, tomacorrientes y al lugar por donde sale de el reproductor de DVD portátil.

Para desconectar la alimentación del tomacorriente, jale el enchufe. Al instalar el reproductor de DVD portátil, asegúrese de que puede acceder fácilmente al enchufe.

#### **Instrucciones importantes de seguridad**

#### **Advertencia**

Lea y observe todas las advertencias e instrucciones en este manual y esas marcadas en su reproductor de DVD portátil. Guarde este manual para una referencia futura. Este reproductor de DVD portátil ha sido diseñado y fabricado para garantizar la seguridad personal. El uso indebido del mismo puede ocasionar un choque eléctrico o riesgo de incendio. Los mecanismos de protección incorporados en este reproductor de DVD portátil le protegerán si observa los siguientes procedimientos de instalación, uso y mantenimiento. Este reproductor de DVD portátil no contiene piezas que puedan ser reparadas por el usuario. No retire la cubierta del gabinete ya que se podrá exponer a voltajes peligrosos. Para realizar reparaciones acuda exclusivamente al personal de servicio calificado.

- Lea todas las instrucciones de seguridad y operación antes de operar su reproductor de DVD portátil.
- Guarde estas instrucciones de seguridad, operación y uso para referencia futura.
- Cumpla con todas las advertencias indicadas en el reproductor de DVD portátil y en las instrucciones de operación.
- Siga todas las instrucciones de operación y uso.
- No utilice este reproductor de DVD portátil cerca del agua. Por ejemplo, no use este reproductor de DVD portátil cerca de una bañera, lavabo, fregadero de cocina, o lavadero; en un sótano mojado o cerca de una piscina, o en otras áreas cerca del agua.
- Limpie únicamente con un paño ligeramente humedecido. Desconecte este reproductor de DVD portátil del tomacorriente de pared antes de limpiarlo. No utilice limpiadores líquidos.
- No bloquee ninguna abertura de ventilación. Instale la unidad de acuerdo a estas instrucciones. Ranuras y aberturas en el gabinete se proveen para ventilación, para asegurar la operación confiable del reproductor de DVD portátil y para protegerlo contra el sobrecalentamiento. Las aberturas nunca se deben bloquear si se coloca el reproductor de DVD portátil en una cama, un sofá, una alfombra u otra superficie similar. Este reproductor de DVD portátil no debe colocarse en una instalación integrada, tal cómo un librero o estantería a menos que se proporcione ventilación apropiada o se hayan seguido estas instrucciones.
- No instale la unidad cerca de fuentes de calor tales cómo radiadores, estufas u otros aparatos (incluyendo amplificadores) que produzcan calor.
- Si el reproductor de DVD portátil se mueve directamente de un lugar frío a uno caliente, la humedad se puede condensar dentro de la unidad. Cuando se mueva de un lugar frío a uno caliente, espere una hora antes de usar la unidad nuevamente, o remueva el disco y deje la unidad encendida hasta que la humedad se evapore.
- No anule el propósito de seguridad del enchufe con polarización o con conexión a tierra. Un enchufe polarizado tiene dos espigas una más ancha que la otra. Un enchufe del tipo de conexión a tierra tiene dos espigas y una tercera clavija de tierra. La espiga ancha o tercera clavija se proporcionan para su seguridad. Si el enchufe proporcionado no entra en el tomacorriente, consulte con un electricista para reemplazar el tomacorriente obsoleto.
- Evite caminar sobre el cable de alimentación o que éste sea aplastado especialmente en los enchufes, los receptáculos y el punto donde éste sale del reproductor de DVD portátil.
- Use sólo aditamentos y accesorios especificados por Insignia.
- Desconecte este reproductor de DVD portátil durante tormentas de rayos o cuando no se utilice por un periodo de tiempo extendido.
- Encomiende todas las reparaciones al personal de servicio calificado. La reparación se requiere cuando el reproductor de DVD portátil ha sido dañado de cualquier manera, cómo cuando se ha dañado el cable de corriente o el enchufe, o se ha derramado líquido u objetos han caído dentro del reproductor de DVD portátil, o si éste ha sido expuesto a la lluvia o humedad, cuando éste no funcione normalmente, o cuando se ha dejado caer.
- Es peligroso reemplazar la batería de forma incorrecta. Reemplace la batería únicamente con el mismo tipo o uno equivalente. Para proteger el medio ambiente, por favor deseche la batería adecuadamente. No utilice el reproductor en temperaturas más altas que 95 grados Fahrenheit o 35 grados centígrados.

# **INSIGNIA**

• No use discos con formas irregulares tales cómo corazones o estrellas ya que estos pueden causar que el reproductor no funcione correctamente. No pegue papel, cinta adhesiva o pegamento en el disco. No exponga el disco a la luz solar directa ni a fuentes de calor. No toque la superficie del disco. Manipule el disco por sus orillas. Limpie el disco desde el centro hacia fuera con un paño de limpieza. Remueva el disco del reproductor y guárdelo en su caja después de reproducirlo. Algunas operaciones de reproducción de discos pueden ser fijadas intencionalmente por los productores del software. Ya que esta unidad reproduce discos de acuerdo al contenido del disco que los productores diseñaron, algunas funciones de reproducción pueden estar inhabilitadas. También consulte las instrucciones suministradas con los discos.

### <span id="page-27-0"></span>**Características**

- Pantalla LCD panorámica de 9"
- Relación de aspecto de 16:9
- Conector de A/V combinado de entrada y salida
- Controles de los padres
- Control remoto

#### **Identificación de componentes**

**Vista Frontal**

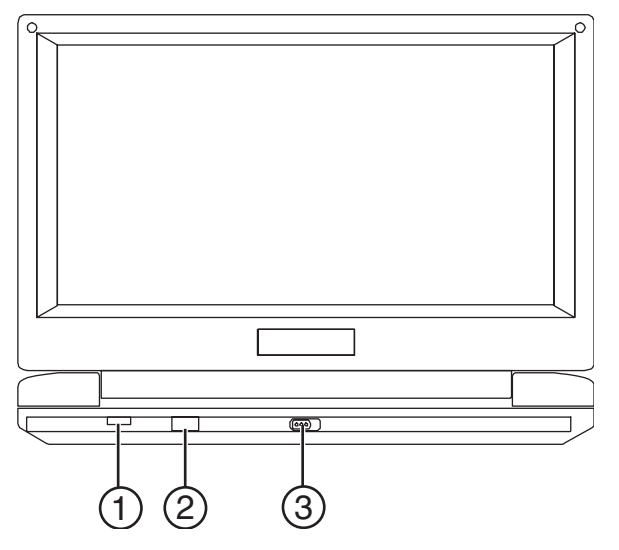

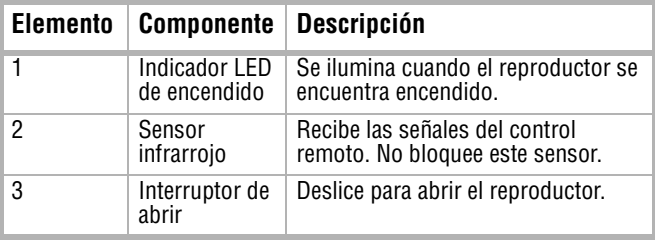

#### **Lado izquierdo**

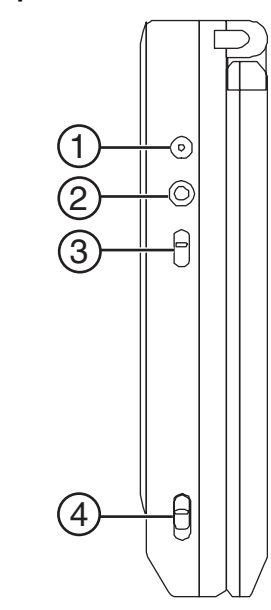

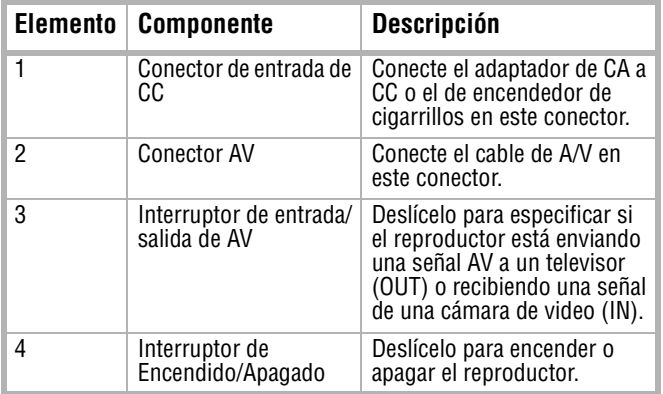

#### **Controles-{}-**

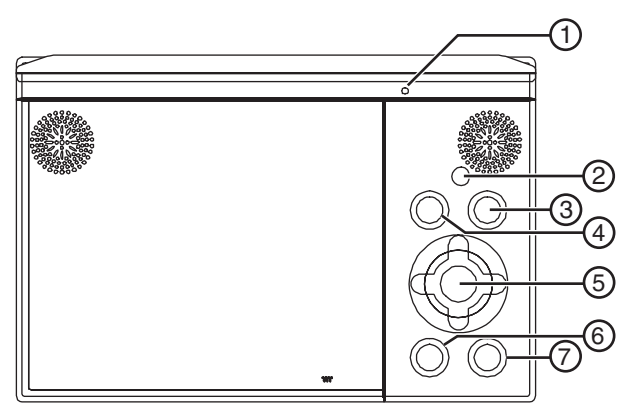

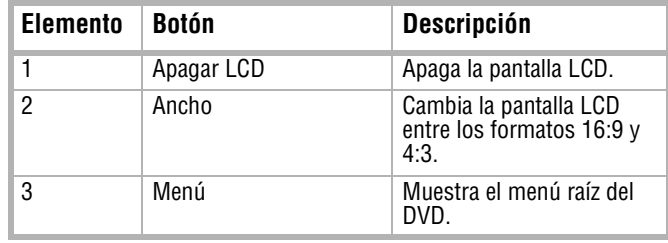

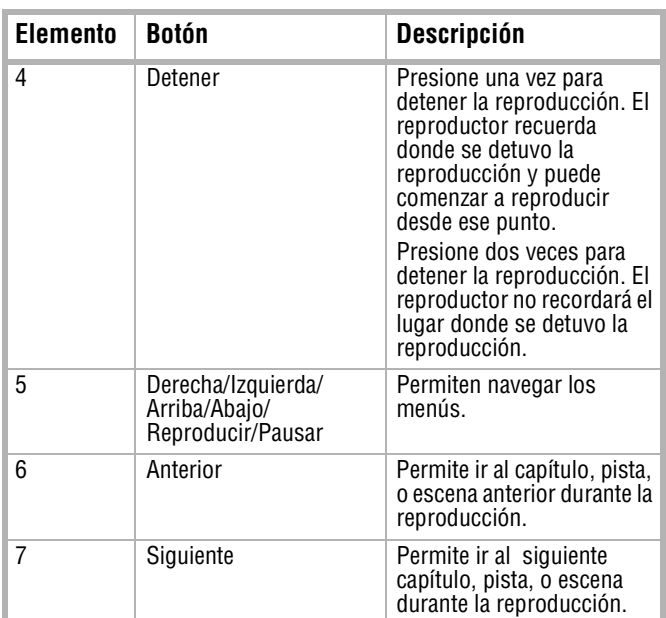

**Lado derecho**

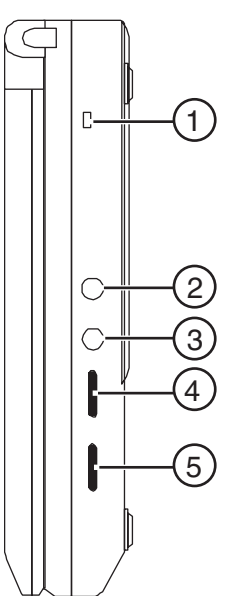

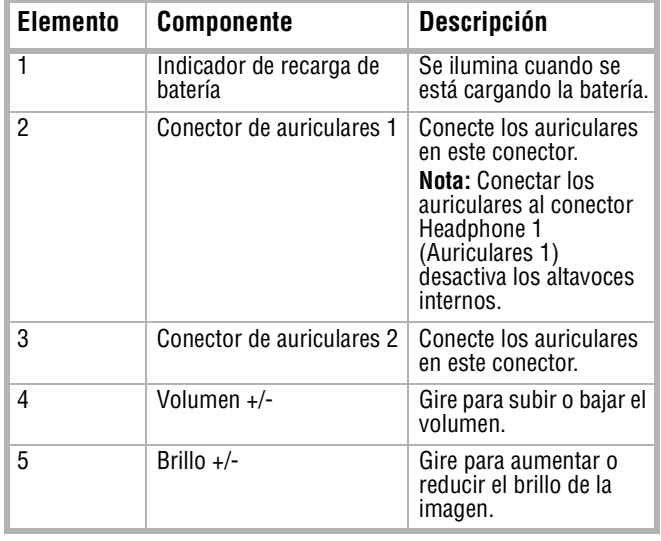

#### **Control remoto**

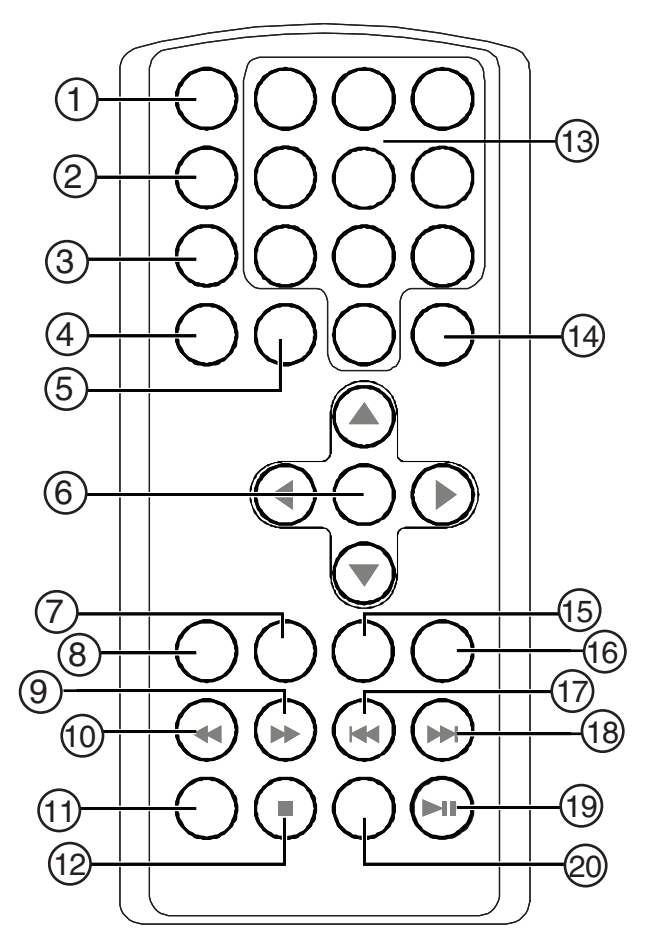

**INSIGNIA** 

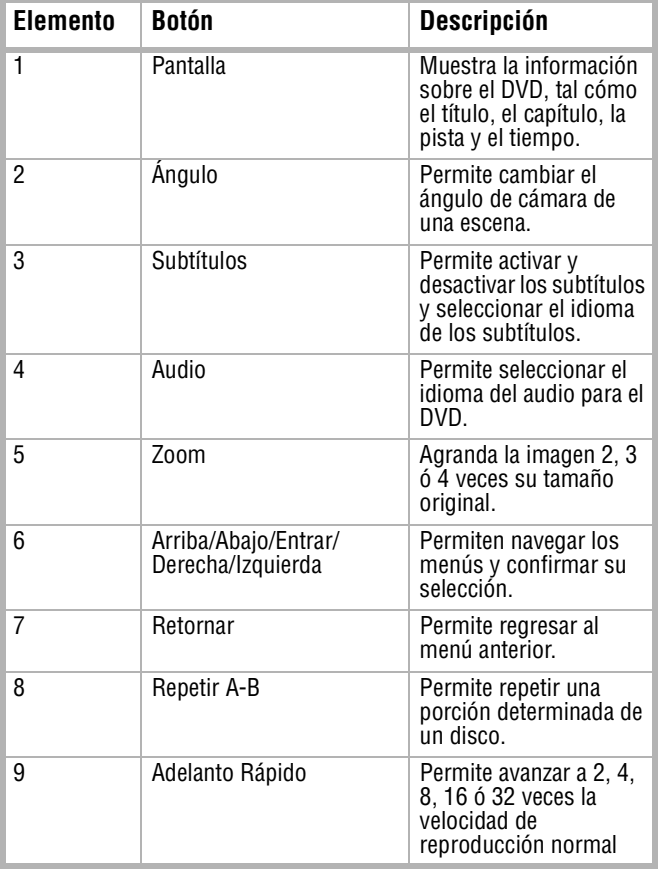

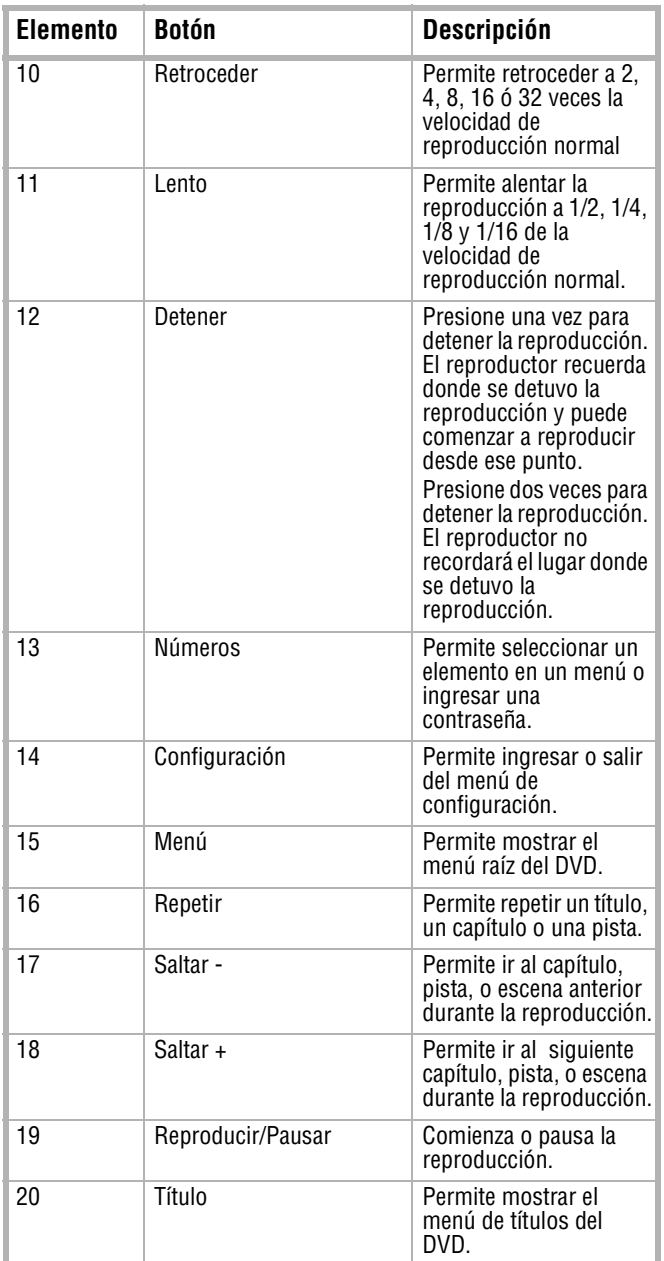

### <span id="page-29-0"></span>**Preparación de su reproductor de DVD**

#### **Instalación de la batería recargable:**

Su reproductor utiliza una batería de Ni-MH de larga duración cómo fuente de alimentación portátil. Las baterías de Ni-MH cuentan con una alta capacidad de almacenamiento.

#### **Nota**

Cargue la batería por lo menos ocho horas antes de usarla por primera vez.

Si no planea usar la batería por un periodo de tiempo extendido (una semana o más), le recomendamos que cargue la batería completamente y la remueva para guardarla apropiadamente. Para periodos de almacenamiento más largos, favor recargue la batería por lo menos una vez cada dos meses para mantener la batería en una condición optima. Bajo ninguna circunstancia una las terminales de la batería, guarde la batería en un contenedor metálico, o deje la batería en un ambiente húmedo o mojado. Guarde la batería en un contenedor hermético con un agente secante o deshumedecedor. Cada recarga completa toma aproximadamente cinco horas. Una carga completa puede proveer alimentación al reproductor por lo menos por 2.5 horas. El indicador rojo de recarga de la batería en el lado derecho del reproductor se encenderá durante la recarga Una vez recargado completamente, el indicador se apagará. En este momento puede desconectar el enchufe del tomacorriente y dejar de cargar la batería. Cuidados relacionados con la recarga de la batería:

- Después que la batería está completamente descargada, recárguela inmediatamente (aunque no piense usarla) para maximizar la vida útil de la batería.
- Favor remueva la batería del reproductor y guárdela adecuadamente si el reproductor no se usa por un tiempo extendido. Durante este periodo, favor recargue la batería por o menos una vez cada dos meses para evitar el daño irreparable de la batería.

#### **Para cargar el paquete de baterías:**

**1** Conecte el adaptador de CA a CC a su reproductor de DVD.

Verifique que se use el adaptador de CA a CC incluido con el reproductor para recargar su batería. El adaptador para encendedor de cigarrillos no puede ser usado para recargar la batería.

**2** Deslice el interruptor **POWER** (Encendido) a la posición **OFF** (Apagado).

#### **Para instalar la batería:**

- **1** Deslice el interruptor **POWER** (Encendido) a la posición **OFF** (Apagado).
- **2** Desconecte el adaptador de CA a CC de su reproductor de DVD.
- **3** Cierre el panel LCD.
- **4** Deslice la batería en la parte posterior de su reproductor hasta que encaje en su lugar. La batería estará bloqueada cuando escuche un clic y ésta se encuentre bien apretada en el reproductor.

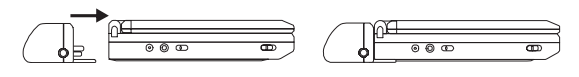

#### **Para remover el paquete de baterías:**

- **1** Deslice el interruptor **POWER** (Encendido) a la posición **OFF** (Apagado).
- **2** Desconecte el adaptador de CA a CC de su reproductor de DVD.

**Nota**

**3** Presione el botón situado a un lado de la batería.

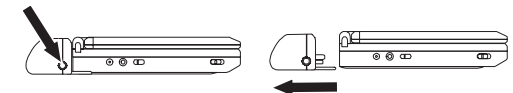

**4** Saque la batería por el lado posterior de su reproductor.

#### **Instalación de su reproductor en un automóvil**

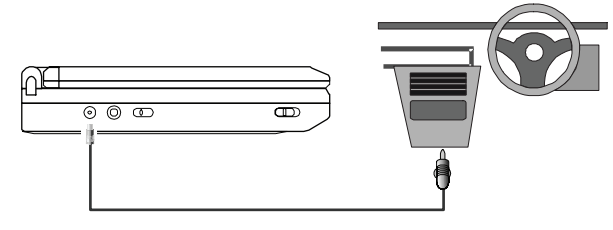

#### **Para instalar su reproductor en un automóvil:**

- **1** Conecte un extremo del adaptador para encendedor de cigarrillos en el conector de entrada CC en el reproductor de DVD.
- **2** Conecte el otro extremo del adaptador para encendedor de cigarrillo en el conector del encendedor de cigarrillo del automóvil.

#### **Instalación de su reproductor en casa**

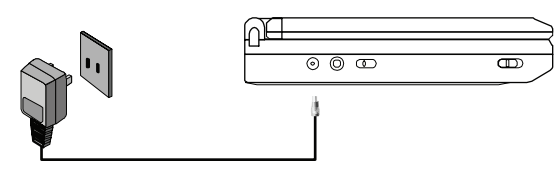

#### **Para instalar de su reproductor en casa:**

- **1** Conecte un extremo del adaptador de CA a CC en el conector de entrada CC en el reproductor de DVD.
- **2** Conecte el otro extremo del adaptador de CA a CC en un tomacorriente de 100 ~ 240 V CA.

#### **Conexión de su reproductor a un televisor**

Puede conectar su reproductor a un televisor para disfrutar de sonido estéreo e imágenes de alta calidad en una pantalla grande.

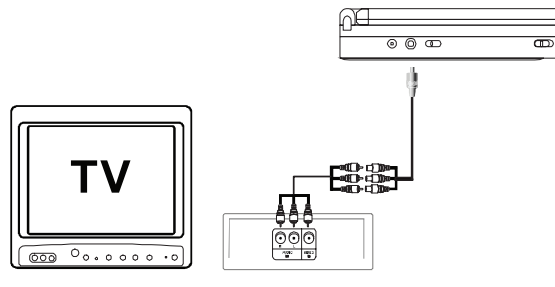

#### **Para conectar de su reproductor a un televisor:**

- **1** Mueva el interruptor "AV In/Out" (Entrada/ Salida de AV) a la posición **Out** (Salida).
- **2** Conecte el conector negro del cable de audio/video al conector de DVD AV del reproductor.

# **INSIGNIA**

- **3** Conecte el otro extremo a los conectores AUDIO y VIDEO INPUT (Entrada de video) en su televisor o monitor, cómo se muestra a continuación:
	- Blanco = audio izquierdo
	- $Rojo = audio$  derecho
	- Amarillo = video

#### **Nota**

Se pueden usar unos auriculares con cable opcionales con este reproductor. Conecte los auriculares a ya sea el conector "Headphone 1" (Auriculares 1) o al "Headphone 2" (Auriculares 2) en el lado derecho del reproductor. Conectar los auriculares al conector Headphone 1 (Auriculares 1) desactiva los altavoces internos.

#### **Conexión de su reproductor a una cámara de video**

Puede conectar su reproductor a una cámara de video u otras fuentes de video externas para disfrutar de sonido estéreo e imágenes de alta calidad en la pantalla LCD de su reproductor.

#### **Para conectar su reproductor a una fuente de video externa:**

- **1** Mueva el interruptor "AV In/Out" (Entrada/ Salida de AV) a la posición **In** (Entrada).
- **2** Conecte el conector negro del cable de audio/video al conector de DVD AV del reproductor.
- **3** Conecte el otro extremo a los conectores AUDIO y VIDEO OUTPUT (Salida de video) en su cámara de video u otra fuente de video externa, cómo se muestra a continuación:
	- Blanco = audio izquierdo
	- Rojo = audio derecho
	- Amarillo = video

#### **Nota**

No conecte una fuente de video externa cuando el interruptor A/V In/Out (Entrada/Salida de A/V) se encuentra en la posición **Out** (Salida).

#### **Uso de las pantallas de configuración**

#### **Para usar las pantallas de configuración:**

- **1** Presione **SETUP** (Configuración) sin un disco dentro del reproductor. La página **General Setup Page** (Configuración General) aparecerá y  $\Box$  se resaltará.
- **2** Presione  $\triangle$  o  $\nabla$  para seleccionar un menú.
- **3** Presione **para ingresar al submenú o** presione < para regresar al menú anterior.
- **Presione**  $\triangle$  **o**  $\nabla$  **para seleccionar el** submenú y presione **ENTER** (Entrar) para confirmar su selección.
- **5** Repita los pasos 2-4 para otros menús.

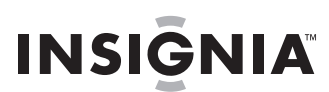

**6** Presione **SETUP** (Configuración) de nuevo para salir del menú de configuración.

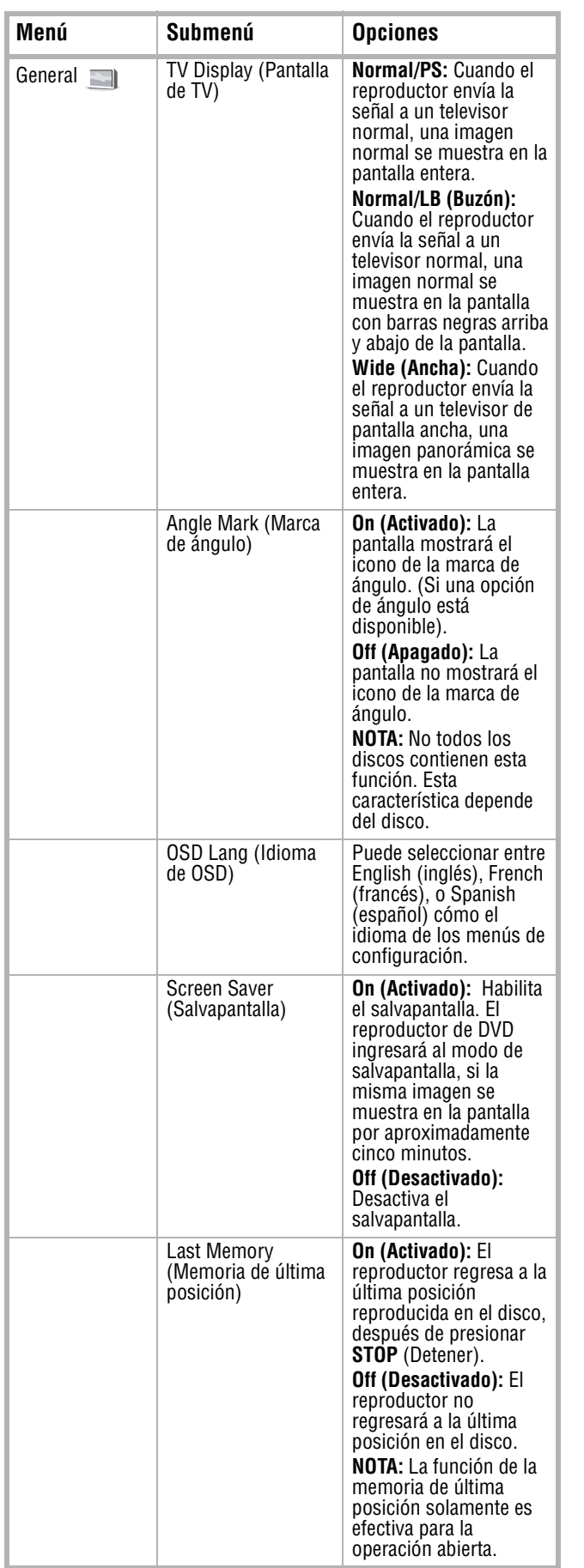

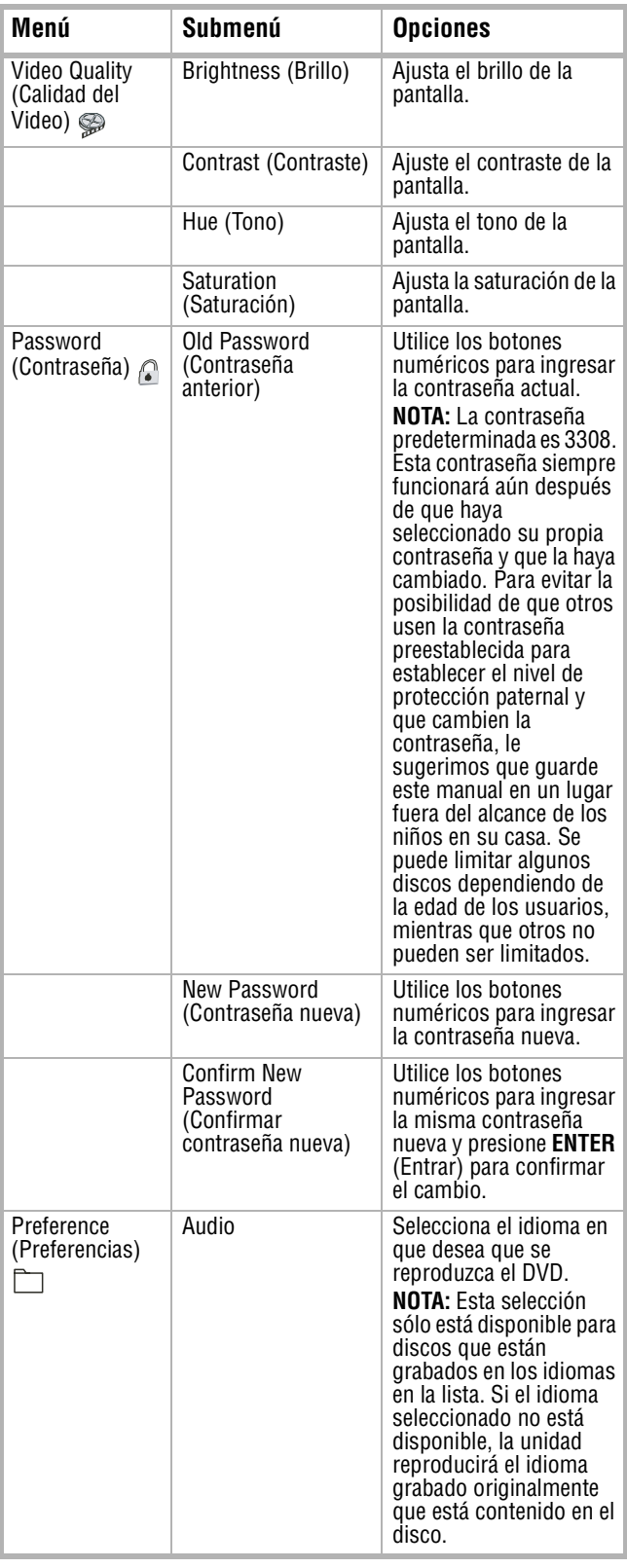

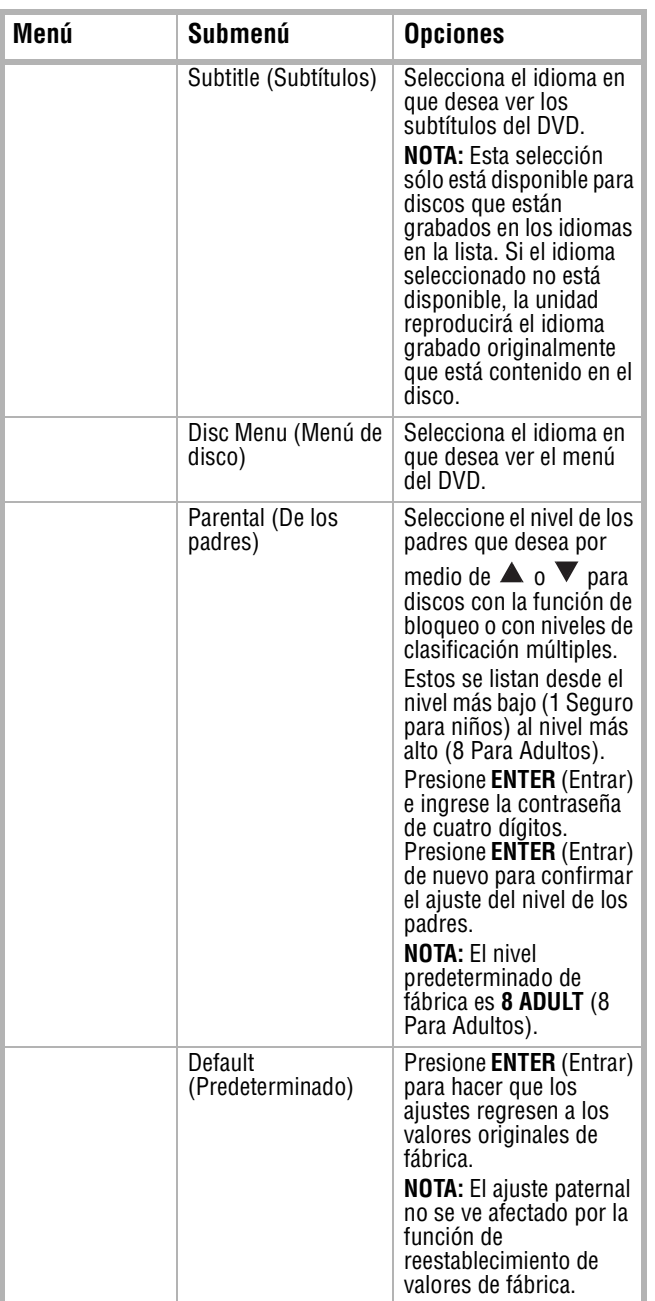

### <span id="page-32-0"></span>**Uso de su reproductor de DVD portátil**

#### **Reproducción de un DVD o CD**

#### **Nota**

El reproductor de DVD y el disco están codificados por región. Estos códigos regionales deben de ser iguales para que el DVD pueda ser reproducido. Si los códigos no coinciden, el DVD no podrá reproducirse. El código de este reproductor es de la región 1. Los DVDs con códigos de otra región no podrán ser reproducidos en esta unidad.

#### **Para reproducir un DVD o CD:**

- **1** Deslice el interruptor **POWER** (Encendido) a la posición **On** (Encendido). El indicador de Encendido se iluminará.
- **2** Deslice el interruptor **OPEN** (Abrir). La bandeja se abrirá.
- **3** Coloque un disco sobre el eje central. Asegúrese de que encaje en su lugar.

# **INSIGNIA**

- **4** Deslice la bandeja para cerrarla. Su reproductor comenzará a reproducir. Use **VOLUME +/-** (Volumen +/-) para ajustar el volumen de su reproductor.
- **5** Presione **STOP** (Detener) para detener la reproducción del DVD o CD.

#### **Uso del menú de DVD**

Un DVD está dividido en secciones llamadas títulos y capítulos. Cuando se reproduce un DVD, el menú raíz del disco aparecerá en la pantalla. Los contenidos del menú varían de disco a disco. Algunos DVDs sólo permiten que seleccione las opciones de reproducción de disco por medio del menú raíz del DVD.

#### **Para acceder al menú del DVD:**

• Presione el botón **MENU** (Menú) durante la reproducción para mostrar el menú.

#### **Mostrando información**

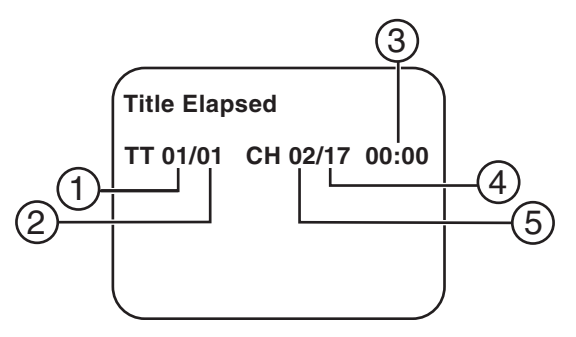

#### **Para mostrar información acerca del DVD:**

- **1** Presione **DISPLAY** (Mostrar) durante la reproducción para mostrar la pista actual así como el tiempo transcurrido del título.
	- Número del título actual (1)
	- Número total de títulos (2)
	- Tiempo de reproducción transcurrido en este título (3)
	- Número total de capítulos (4)
	- Número del capítulo actual (5)

La información desaparecerá automáticamente después de 3 segundos si **DISPLAY** (Visualización) no se presiona.

- **2** Presione **DISPLAY** (Mostrar) para ver la misma información sobre el tiempo restante del título.
- **3** Presione **DISPLAY** (Mostrar) para ver la misma información sobre el tiempo transcurrido del título.
- **4** Presione **DISPLAY** (Mostrar) para ver la misma información sobre el tiempo restante del capítulo.
- **5** Presione **DISPLAY** (Mostrar) de nuevo para quitar la información en pantalla.

#### **Observación desde un ángulo diferente**

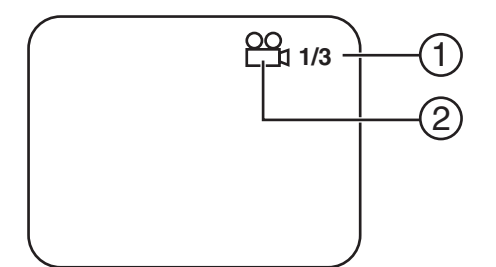

#### **Para ver un ángulo diferente:**

- **1** Presione el botón **ANGLE** (Ángulo) para mostrar los ángulos disponibles para discos que contienen ángulos múltiples, con el número del ángulo actual (2) y el número total de ángulos (1) mostrados.
- **2** Presione **ANGLE** (Ángulo) para seleccionar otra ángulo.
- **3** Presione **ANGLE** (Ángulo) de nuevo para salir y regresar a la pantalla normal.

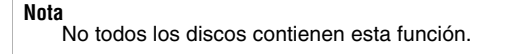

#### **Viendo subtítulos**

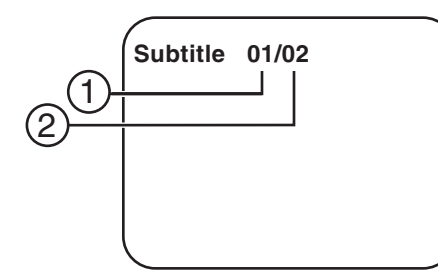

#### **Para ver los subtítulos:**

**1** Durante la reproducción presione el botón **SUBTITLE** (Subtítulos) para seleccionar el idioma de subtítulos que desea, con el número del idioma de subtítulos actual (1) y el número total del idioma de subtítulos (2) mostrados.

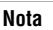

Algunos DVD solamente permiten acceder a esta función por medio del menú de DVD.

**2** Si existen idiomas múltiples presione el botón **SUBTITLE** (subtítulos) de nuevo para seleccionar otro idioma de subtítulos.

#### **Para desactivar los subtítulos:**

• Presione **SUBTITLE** (Subtítulos) repetidamente hasta que se muestre **Subtitle Off** (Subtítulos desactivados). La visualización de subtítulos desaparecerá automáticamente si el botón **SUBTITLE** (Subtítulos) o se presiona de nuevo dentro de tres segundos.

#### **Selección del idioma de audio**

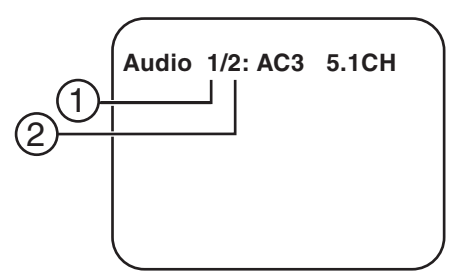

#### **Para seleccionar un idioma de audio:**

**1** Durante la reproducción presione el botón **AUDIO** para seleccionar el idioma del audio que desea escuchar, con el número del canal de audio actual (1) y el número total de canales de audio (2) mostrados.

**Nota**

Algunos DVD solamente permiten acceder a esta función por medio del menú de DVD.

**2** Presione **AUDIO** de nuevo para seleccionar otro idioma del audio. La visualización de audio desaparecerá automáticamente si el botón **AUDIO** no se presiona de nuevo dentro de tres segundos.

#### **Zoom de la imagen**

Durante la reproducción, presione **ZOOM** durante la reproducción del disco para aumentar la imagen 2X, 3X o 4X veces con el múltiplo del zoom  $(1)$  actual.

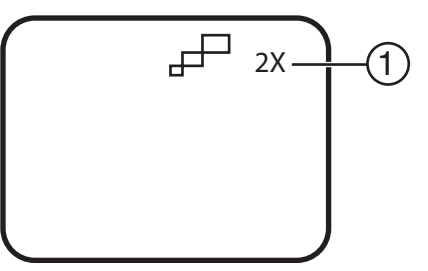

#### **Para aumentar la imagen:**

- **1** Presione **ZOOM** una vez y la imagen se aumentará a dos veces su tamaño normal.
- **2** Presione **ZOOM** por segunda vez y la imagen se aumentará a tres veces su tamaño normal.
- **3** Presione **ZOOM** una tercera vez y la imagen se aumentará a cuatro veces su tamaño normal.
- **4** Presione **ZOOM** una cuarta vez y la imagen regresará a su tamaño normal.

#### **Repetición de parte de un DVD**

#### **Para repetir un segmento de un DVD:**

- **1** Durante la reproducción, presione **A-B** para establecer el punto inicial.
- **2** Presione el botón **A-B** por segunda vez para establecer el punto final. La unidad reproducirá repetidamente la parte entre los puntos de comienzo y fin.
- **3** Presione botón **A-B** por tercera vez para cancelar la repetición A-B y reanudar la reproducción normal.

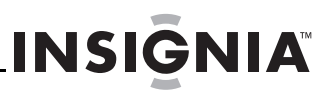

#### **Para repetir un DVD o el capítulo o título de uno DVD:**

- Presione **REPEAT** (Repetir) repetidamente para establecer el tipo de repetición:
	- **Chapter** (Capítulo) Repite el capítulo actual
	- **Title** (Título): Repite el título actual
	- **All** (Todo): Repite todos los capítulos y títulos
	- **Off** (Desactivado): Reanuda la reproducción normal

#### **Observación de información del CD de audio**

Cuando se reproduce un CD de audio presione **DISPLAY** (Mostrar) en el control remoto para revisar la información del tiempo.

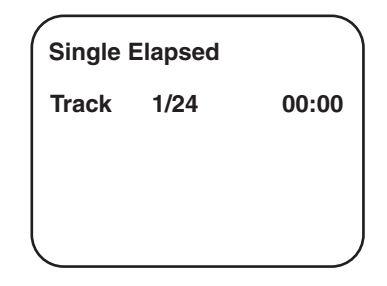

#### **Para mostrar información acerca del CD:**

- **1** Presione **DISPLAY** (Mostrar) durante la reproducción para mostrar información sobre el tiempo transcurrido de la pista.
- **2** Presione **DISPLAY** (Mostrar) para ver la misma información sobre el tiempo restante en la pista.
- **3** Presione **DISPLAY** (Mostrar) de nuevo para ver la misma información sobre el tiempo que el CD ha estado reproduciéndose.
- **4** Presione **DISPLAY** (Mostrar) de nuevo para ver la misma información sobre el tiempo restante del CD.
- **5** Presione **DISPLAY** (Mostrar) de nuevo para quitar la información en pantalla.

#### **Repetición de parte de un CD**

#### **Para repetir un CD o una pista de un CD:**

- Presione **REPEAT** (Repetir) repetidamente para establecer el tipo de repetición:
	- **Track** (Pista): Repetición de la pista actual
	- **All** (Todo): Repetición del CD
	- **Off** (Desactivado): Reanuda la reproducción normal

#### **Reproducción de discos MP3**

MP3 es un formato para almacenar audio digital. Una canción con calidad de CD se comprime con el formato MP3 con muy poca pérdida en la calidad del audio al mismo tiempo que consume mucho menos espacio en el disco. Los discos CD-R o CD-RW que han sido codificados en el formato MP3 son compatibles con este reproductor.

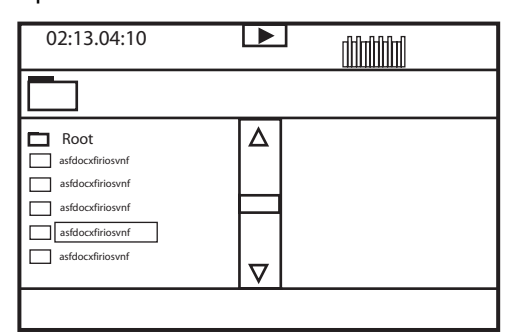

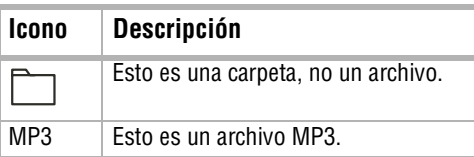

Cuando un disco con MP3 se ha insertado en el reproductor, la pantalla del menú aparecerá y la primera canción se reproducirá automáticamente. Usted puede usar la pantalla del menú para seleccionar carpetas y canciones. Sin embargo, el sistema reproduce las canciones en el orden en que se grabaron en el disco.

#### **Para seleccionar carpetas y canciones:**

- **1** Presione los botones **▲**o ▼ para escoger la carpeta de la lista de carpetas en el lado izquierdo de la pantalla.
- **2** Presione el botón **ENTER** (Ingresar) para seleccionar la carpeta resaltada. Las canciones disponibles dentro de la carpeta se listarán.
- **3** Use ▲ o ▼ para escoger una canción de la lista. Presione el botón **ENTER** (ingresar) para seleccionar y comenzar a reproducir la canción resaltada.
- Use  $\blacktriangleright$  para moverse a la siguiente canción. Presione  $\blacktriangleright$  para moverse a la canción anterior.

#### **Repetición de parte de un disco con MP3**

#### **Para repetir archivos en un disco con MP3:**

- Presione **REPEAT** (Repetir) repetidamente para establecer el tipo de repetición:
	- **Repeat One** (Repetir Una): Repita una canción
	- **Repeat Folder** (Repetir carpeta): Repite una carpeta
	- **Off** (Desactivado): Reanuda la reproducción normal

# <span id="page-35-0"></span>**Mantenimiento**

#### **Limpieza del reproductor**

#### **Cuidado**

Nunca use limpiadores cáusticos. Solventes, alcohol, disolventes de pintura o líquidos limpiadores similares pueden dañar la caja.

#### **Para limpiar la caja:**

- **1** Desconecte el reproductor del tomacorriente.
- **2** Utilice un paño húmedo o un paño limpiador de plásticos desechable para limpiar la caja.

#### **Consejos para el reproductor de DVD**

Para proteger el mecanismo contra el polvo, siempre mantenga cerrado el compartimiento del DVD cuando no se use el reproductor. Con el transcurso del tiempo, se puede acumular polvo en los componentes ópticos o se puede formar una película muy delgada sobre ellos. Esto puede evitar que el láser lea el DVD.

#### **Para limpiar los componentes ópticos:**

- **1** Desconecte el reproductor del tomacorriente.
- **2** Use un soplador/brocha para soplar el lente para remover el polvo o suciedad seca.

#### **Manejo de los discos**

No toque el lado de reproducción del disco. Sostenga el disco por las orillas para que las huellas digitales no se marquen en la superficie. Nunca pegue papel o cinta adhesiva en el disco.

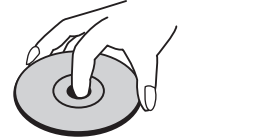

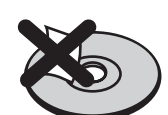

#### **Almacenamiento de los discos**

Después de reproducir un disco, guárdelo en su estuche.

No exponga el disco a la luz directa del sol ni a fuentes de calor y nunca lo deje dentro de un automóvil aparcado expuesto a la luz directa del sol, ya que se puede volver muy caliente dentro del automóvil.

#### **Limpieza de los discos**

Las huellas digitales y el polvo en el disco pueden deteriorar el sonido. Antes de utilizar un disco, límpielo con un paño limpio. Pase el paño desde el centro hacia fuera.

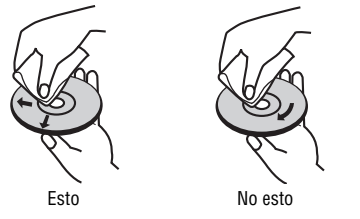

No utilice solventes fuertes cómo alcohol, benceno, diluyente, limpiadores de venta en comercios o spray antiestático para uso con los antiguos discos de vinilo.

### <span id="page-35-1"></span>**Localización y corrección de fallas**

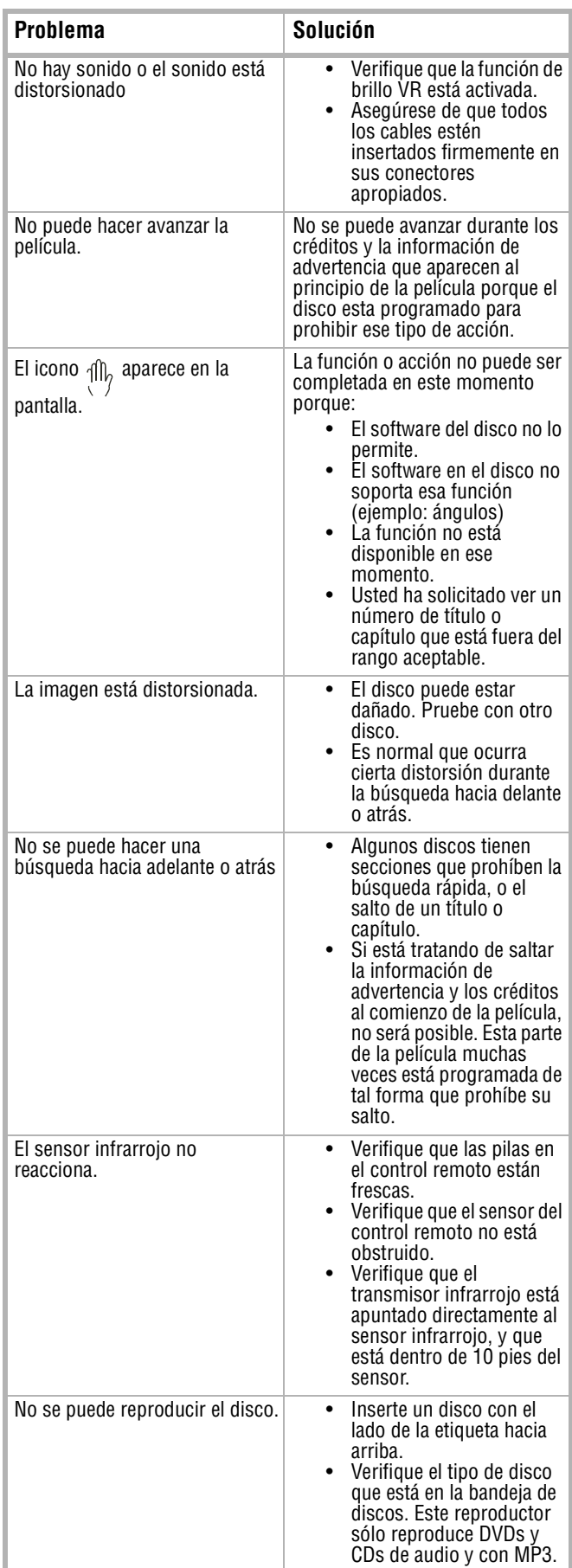

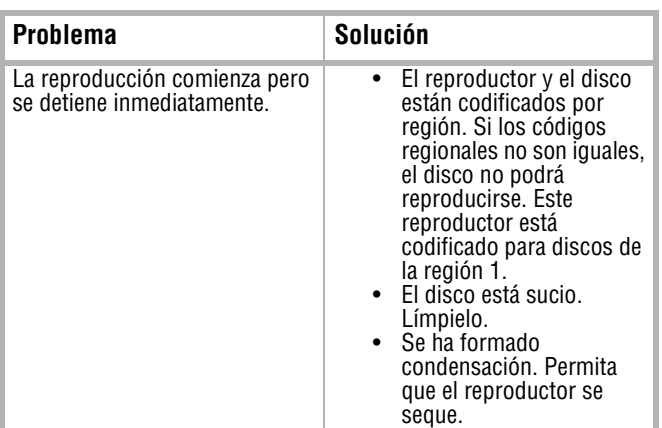

### <span id="page-36-0"></span>**Especificaciones**

**Nota** Las especificaciones están sujetas a cambio sin aviso previo u obligación.

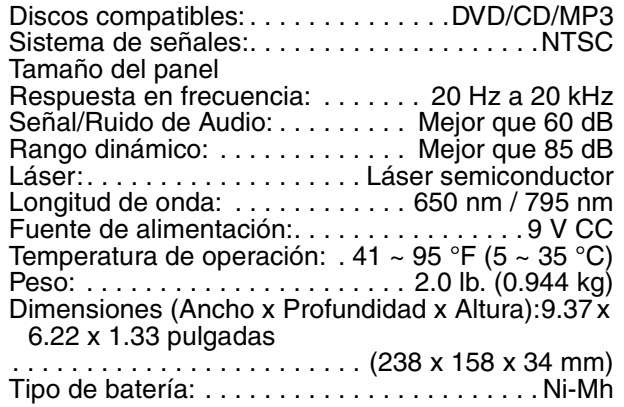

# <span id="page-36-1"></span>**FCC**

#### **Advertencia**

Este equipo podría generar o usar energía de radiofrecuencia. Los cambios o modificaciones que se realicen a este equipo podrían causar interferencia perjudicial a menos que las modificaciones estén expresamente autorizadas en este manual. El usuario podría perder la autoridad de operar este equipo si se realiza un cambio o modificación no autorizada.

#### **Información reglamentaria: FCC Parte 15**

Este equipo ha sido sometido a pruebas y se ha determinado que satisface los límites establecidos para clasificarlo cómo dispositivo digital de Clase B de acuerdo con la Parte 15 del reglamento FCC. Estos límites están diseñados para proporcionar una protección razonable contra interferencias dañinas cuando el reproductor de DVD portátil funciona en un ambiente residencial. Este reproductor de DVD portátil genera, utiliza y puede irradiar energía de radiofrecuencia y, si no es instalado y utilizado de acuerdo a las instrucciones, puede causar interferencias perjudiciales en las comunicaciones de radio. Sin embargo, no se garantiza que no ocurrirá interferencia en una instalación particular. Si este reproductor de DVD portátil causa interferencias perjudiciales en la recepción de la señal de radio o televisión, lo cual puede comprobarse encendiéndolo y apagándolo alternativamente, se recomienda al usuario corregir la interferencia mediante uno de los siguientes procedimientos:

- Cambie la orientación o la ubicación de la antena receptora.
- Aumente la distancia entre el receptor de DVD portátil y el receptor.
- Conecte el reproductor de DVD portátil a un tomacorriente de un circuito distinto de aquél al que está conectado el receptor.
- Solicite consejo al distribuidor o a un técnico experto en radio/TV para obtener ayuda.

#### **Macrovision**

Este producto incorpora tecnología de protección de derechos de autor protegida por demandas de método de ciertas patentes de los Estados Unidos y otros derechos de propiedad intelectual poseídos por Macrovision Corporation y otros dueños de los derechos.

El uso de esta tecnología con protección de derechos de autor debe ser autorizada por Macrovision Corporation, y está destinada únicamente para visualización en casa y otros usos limitados de visualización a menos que sea autorizada por Macrovision Corporation. Se prohíbe la ingeniería inversa y el desensamblaje.

Este aparato está protegido por las patentes de E.E.U.U. número 4,631,603; 4,577,216; 4,819,098 y 4,907,093 bajo licencia que se aplica únicamente para usos de visualización limitados.

### <span id="page-36-2"></span>**Derechos de reproducción**

© 2006 Insignia. Insignia y el logotipo de Insignia son marcas de comercio de Best Buy Enterprise Services, Inc. Otras marcas y nombres de productos son marcas comerciales o marcas registradas de sus dueños respectivos. Las especificaciones y características están sujetas a cambio sin aviso previo u obligación.

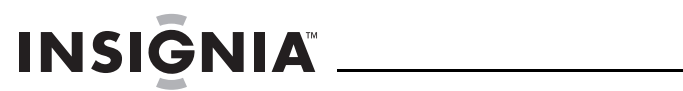

Download from Www.Somanuals.com. All Manuals Search And Download.

# **INSIĞNIA**

Distributed by Insignia™ Products Distribué par Insignia™ Products Distribuido por Insignia™ Products

> 7601 Penn Avenue South, Richfield, MN USA 55423-3645 www.Insignia-Products.com

R1

© 2005 Insignia<sup>™</sup> Products All rights reserved. All other products and brand names aretrademarks of their respective owners. © 2005 produits Insignia™

Tous droits réservés. Tous les autres produits ou noms de marques sont des marques de commerce qui appartiennent à leurs propriétaires respectifs.

© 2005 productos Insignia™

Todos los derechos reservados. Todos los demás productos y marcas son marcas comerciales de sus respectivos dueños.

Download from Www.Somanuals.com. All Manuals Search And Download.

Free Manuals Download Website [http://myh66.com](http://myh66.com/) [http://usermanuals.us](http://usermanuals.us/) [http://www.somanuals.com](http://www.somanuals.com/) [http://www.4manuals.cc](http://www.4manuals.cc/) [http://www.manual-lib.com](http://www.manual-lib.com/) [http://www.404manual.com](http://www.404manual.com/) [http://www.luxmanual.com](http://www.luxmanual.com/) [http://aubethermostatmanual.com](http://aubethermostatmanual.com/) Golf course search by state [http://golfingnear.com](http://www.golfingnear.com/)

Email search by domain

[http://emailbydomain.com](http://emailbydomain.com/) Auto manuals search

[http://auto.somanuals.com](http://auto.somanuals.com/) TV manuals search

[http://tv.somanuals.com](http://tv.somanuals.com/)